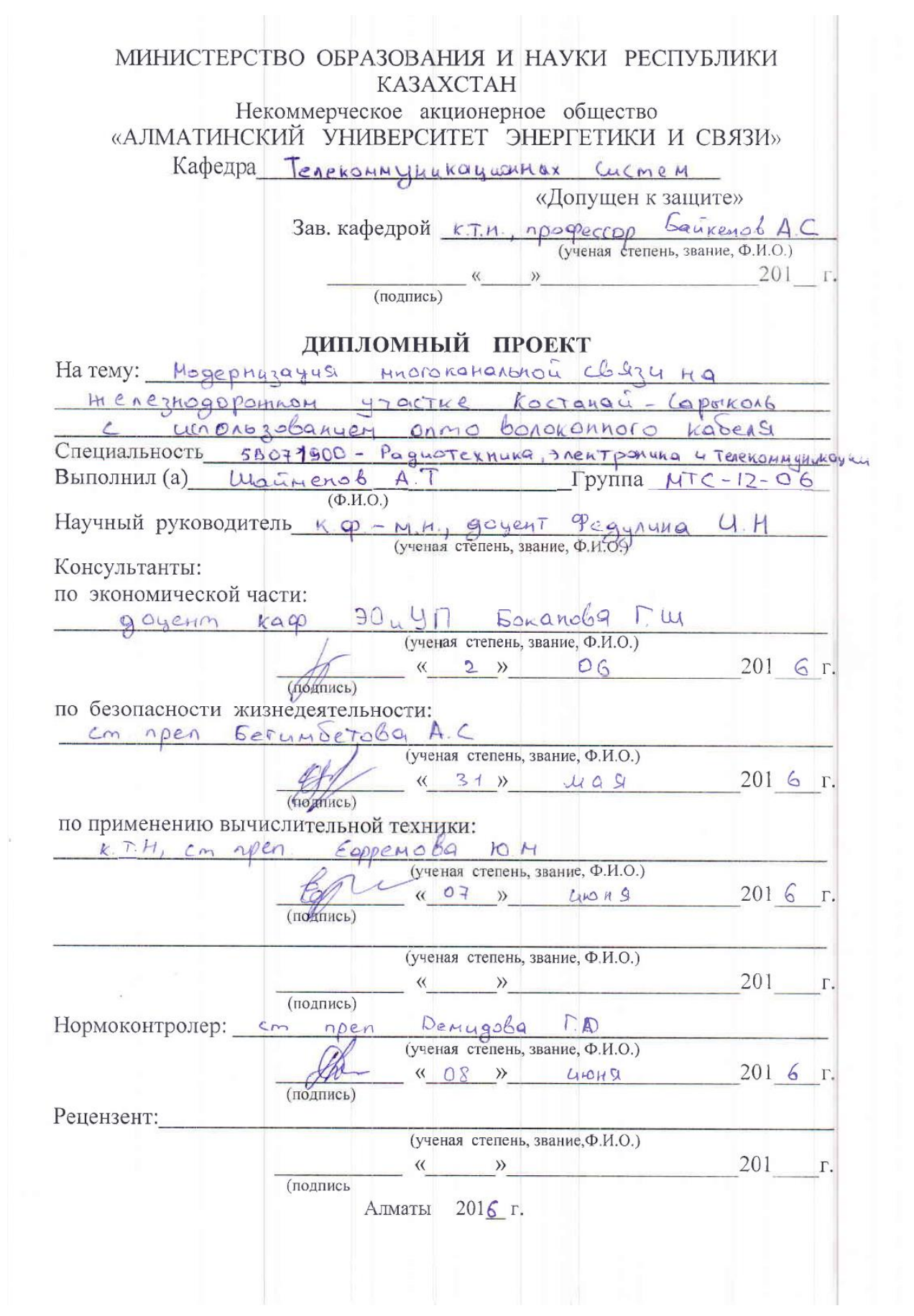

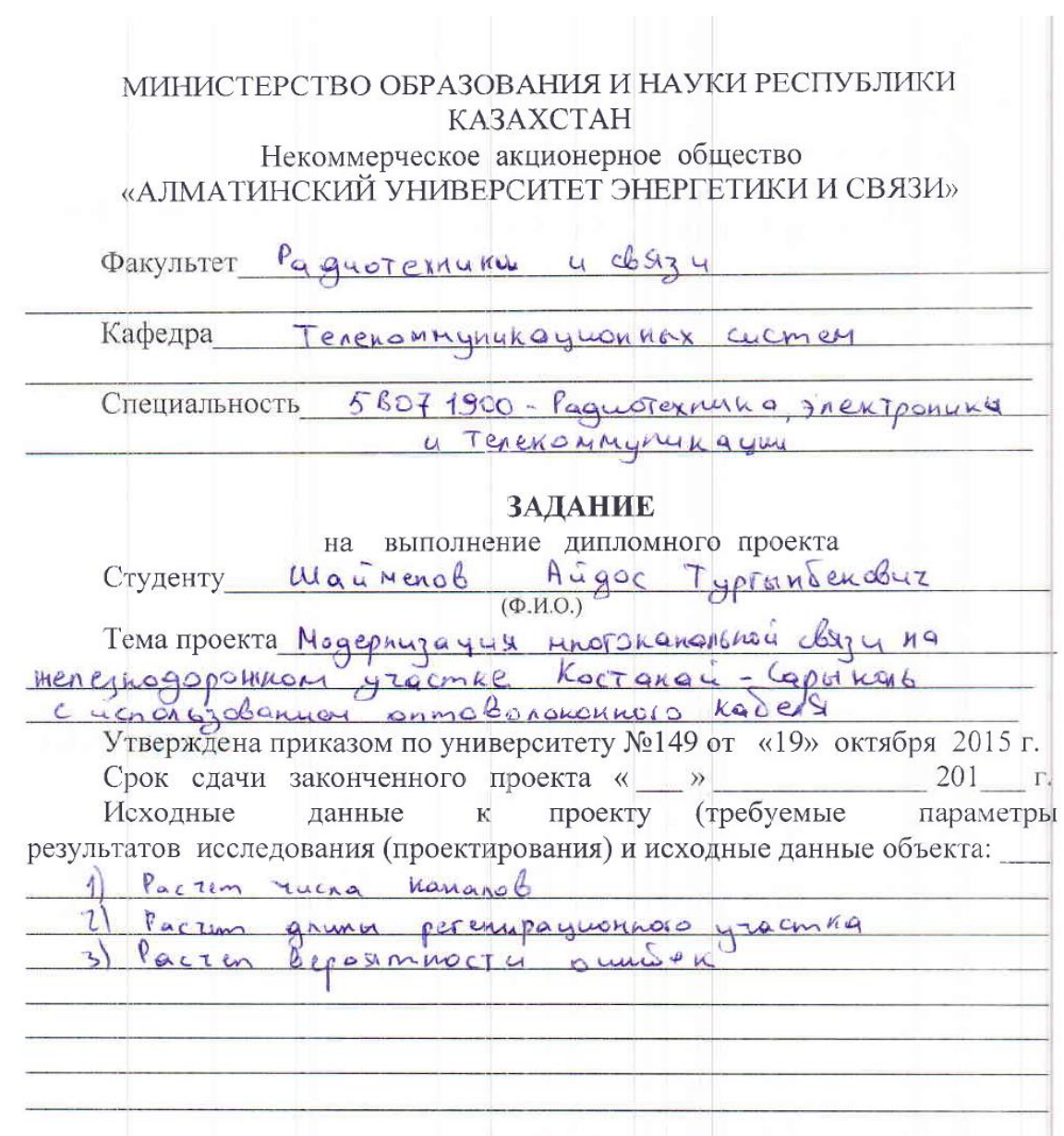

Перечень вопросов, подлежащих разработке дипломном проекте, или краткое содержание дипломного проекта: Политина и проекта и проекта и проекта и проекта и проекта и проекта и

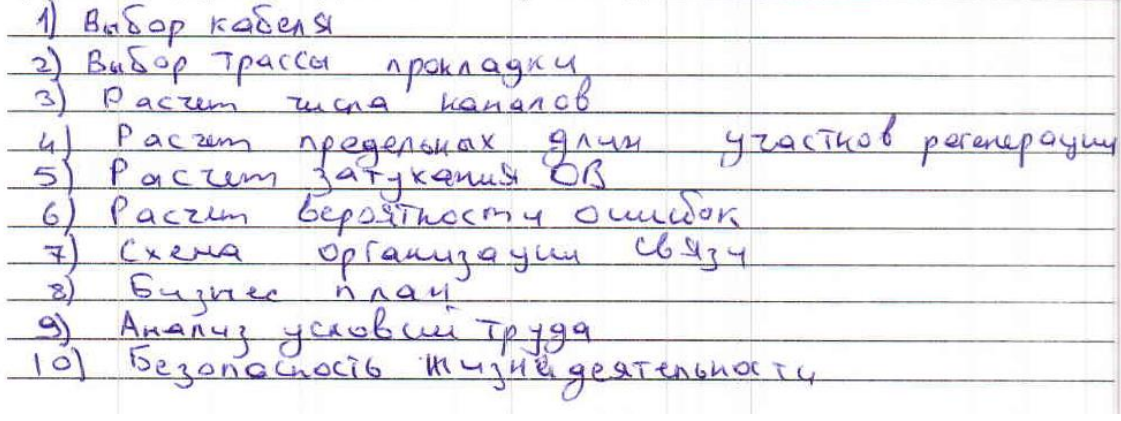

6

чертежей): TpanchopThoe  $\left\langle \right\rangle$ CETH SDH  $\frac{K_{\alpha}p+q}{\alpha}$ KADERS BOOKS MIG MATHERPALY  $\overline{2}$ ppomagan  $\overline{3}$ Oslopygo banue  $M_X - 1000$ Основная рекомендуемая литература: 1) Engapolog A. K. Cana Seubol - Han pabrimagne cuc 7 und Incurrencessy Annata AU75, 2010 2)45 a Ggynnach P.P BORONOMMO-ODTYTeckye comy  $380 - 7peng3, 2000$ - Cobpemental 3) Laen 06 44 Texnonoting  $y\alpha\varphi\rho\circ b\circ x$ ontobenerannos comeis  $6924$ Papuo 4 Cog6 2000

Перечень графического материала (с точным указанием обязательных

Консультации по проекту с указанием относящихся к ним разделов проекта

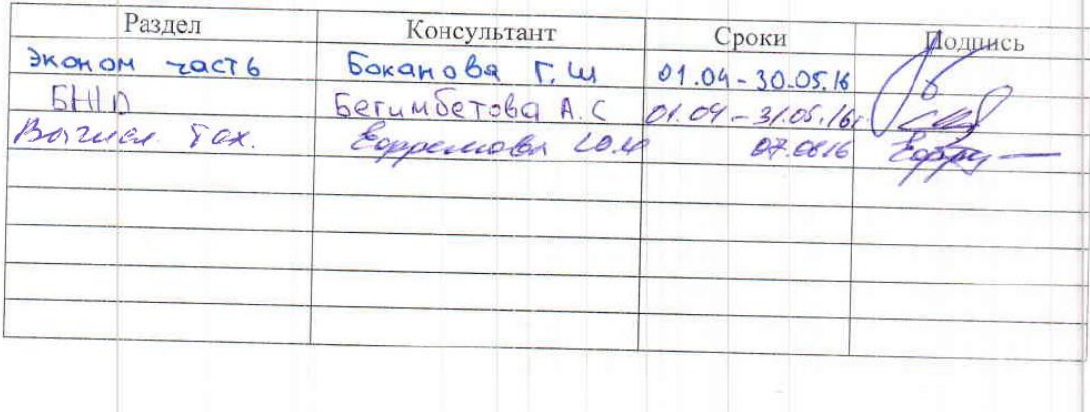

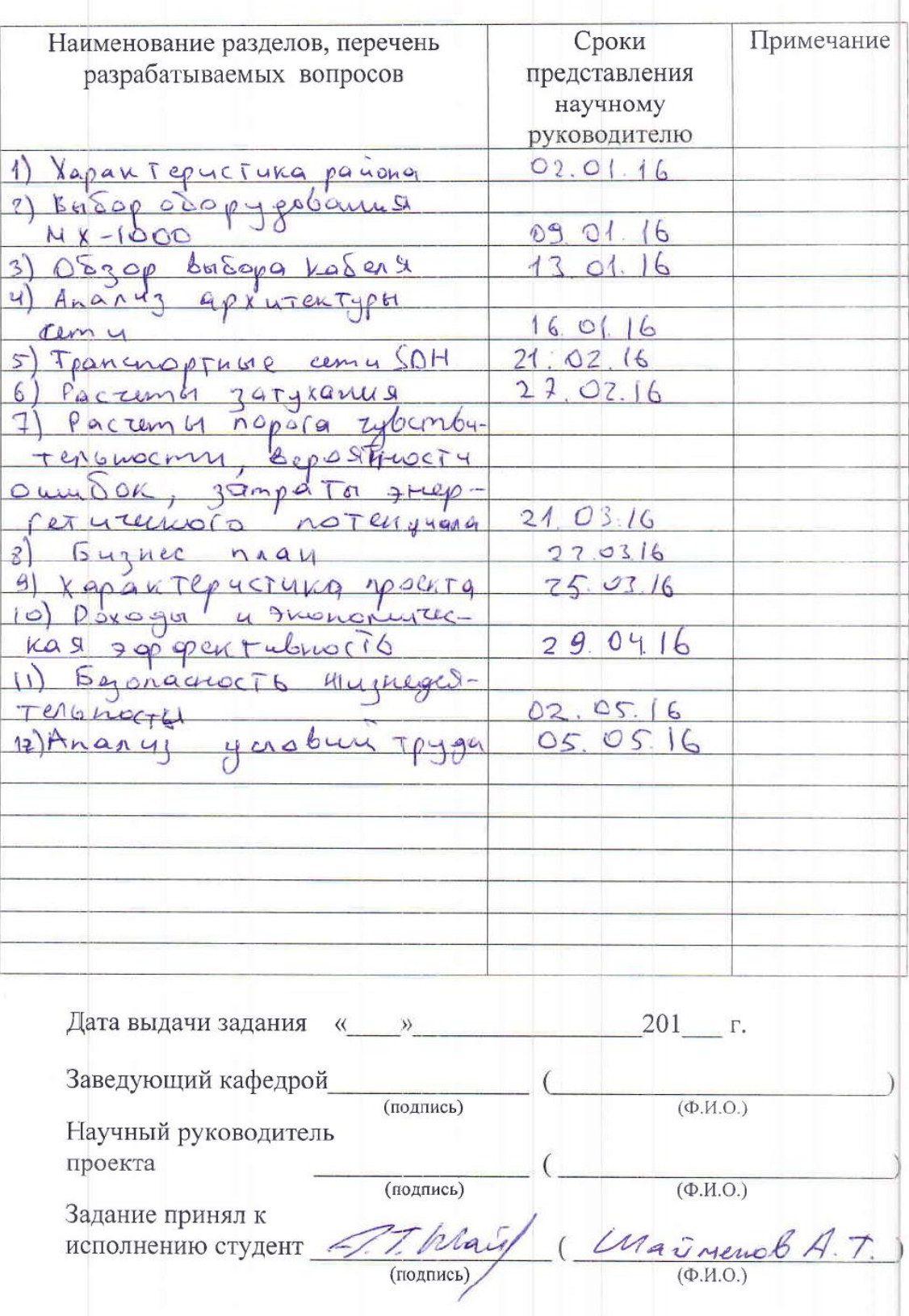

 $\Gamma$ рафик подготовки дипломного проекта

### **Аңдатпа**

Дипломдық жобада талшықты-оптикалық IP-TC технологиясын пайдаланып, Қостанай – Сарыкөл теміржол станциялардың аралығында көпарналы байланыс ТОБЖ бөлімін модернизациялауы ұсынылады.

Бұл жұмыста жобаның негіздемесі келтіріледі: IP-TC технологиясы мен жабдықты таңдау мәселелері қарастарылады, сонымен қатар кабель және тарату жүйесінің өлшемдері есептеледі.

Бұдан басқа жобаның экономикалық есептелері жүргізіледі және еңбек пен айналадағы ортаны қорғау сұрақтары қарастырылды.

### **Аннотация**

В дипломном проекте предлагается модернизация многоканальной связи ВОЛС между железнодорожными станциями Костанай - Сарыкол, с использованием технологии IP-TC.

В проекте проводится обоснование проектирования, рассматриваются технология IP-TC и вопросы выбора оборудования, рассчитываются параметры кабеля и системы передачи.

Кроме того, проводится экономический расчеты проекта и рассматриваются вопросы охраны труда и окружающей среды.

### **Annotation**

In the graduation project proposed design of multichannel communication FOLL on railway stations between Kostanay-Sarykol, with use technology IP-TC. The ground of planning is conducted in a project, technology of IP-TC and questions of choice of equipment is examined, the parameters of cable and system of transmission settle account.

In addition, the economic calculation of project is conducted and the questions of labor and environment protection are examined.

# **Содeржаниe**

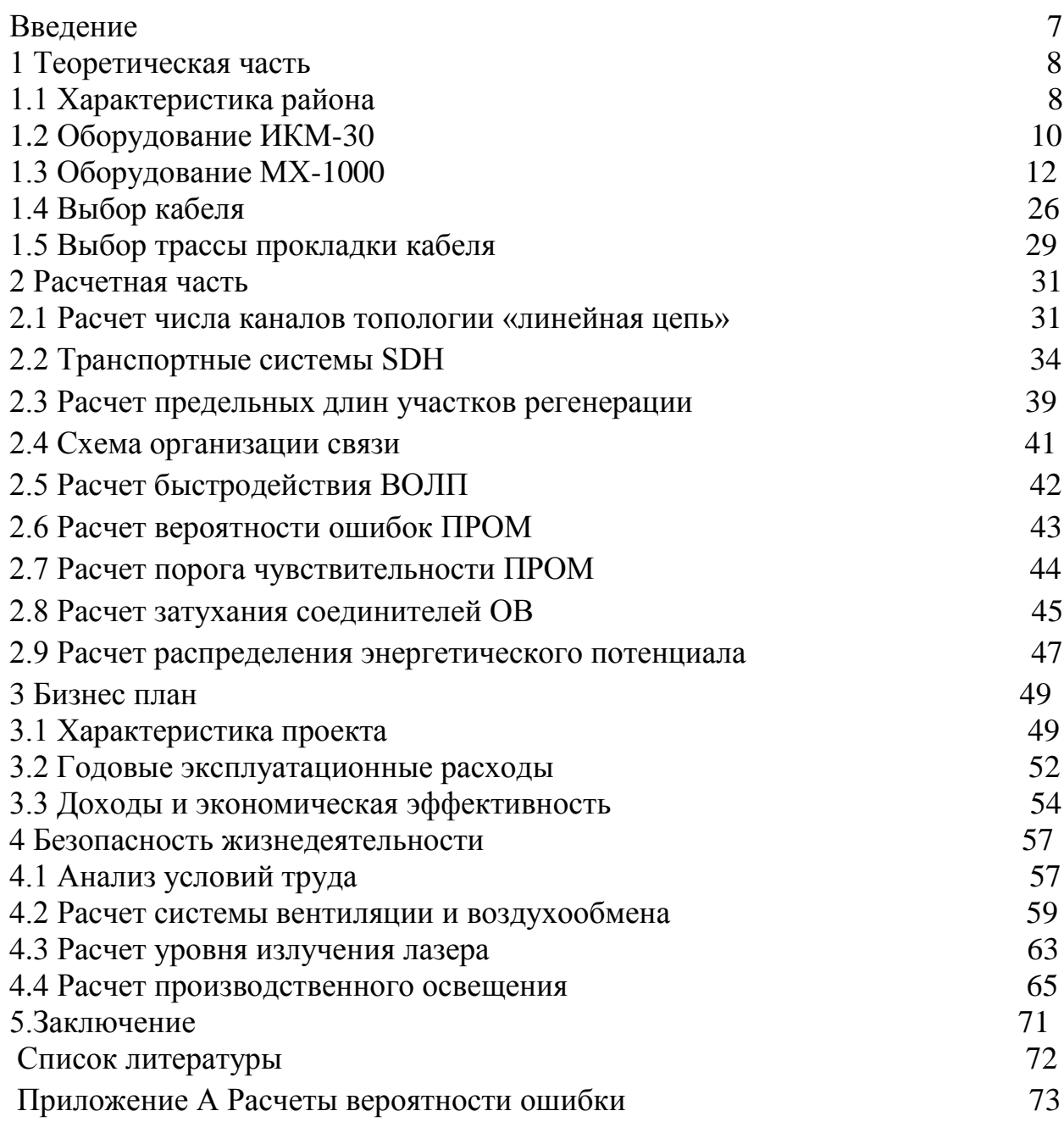

#### **Введение**

На сегодняшний день оптоволоконные сети представляют собой перспективно направление в области связи. Оптоволоконные сети не воспринимают электромагнитные поля, что позволяет многим забывать о проблемах, в которых присущи медным кабелям. Оптические сети передают сигнал с меньшими потерями и поэтому считаются перспективной средой для передачи информации. Волоконно-оптические линии связи целесообразно применять при построение и локальных сетей разных зданий ,протяженных и многоэтажных домов, а также построении сетей, где большинство требование к защите от электромагнитных помехи безопасности информации очень сильно велики.

Самую важную роль по решению этих задачи занимают волоконнооптические линии связи(ВОЛС), о которых технические характеристики превосходят других систем передачи информации.

Волоконно-оптические кабели в основном, по сравнению с медными кабелями имеют ряд преимуществ:

- очень маленькие перекрестные помехи;

- высокая скрытность связи;

- возможность усовершенствования системы при полном сохранении совместимости с другими системами передачи;

- широкая полоса пропускания, которая позволяет работать в высокочастотном диапазоне и обеспечивает большое число каналов и большую пропускную способность;

- отсутствуют помехи отдельных волокнах в кабеле и высокая помехозащищенность к внешним воздействиям;

- небольшие габариты и масса кабеля, что упрощает его прокладку;

- строительная длина ОК больше, за счет чего можно уменьшить число соединительных муфт, увеличить надёжность и дальность связи.

Целью работы является выбор и расчёт трассы прокладки кабеля между ЖД станциями Костанай и Сарыкол. В настоящее время самой актуальной причиной становится сам волоконный оптический кабель, свойства которого влияют на множества главных характеристик линии передачи – это максимальная дальность связи и максимальная полоса пропускания. Первый фактор определяется потерями волокне, ограниченной чувствительностью приёмника и выходной мощностью передатчика излучения, а второй фактор зависит от дисперсии волокна, а также от частотных показателей передатчика и приёмника.

Первичная связь страны в данном этапе развития базируется на использовании цифровых волоконно-оптических, радиорелейных и спутниковых линий связи. Эти две линии дополняют друг друга, обеспечивая передачу потоков информации любого назначения на базе использования цифровых систем передачи. Особенно в последние годы в технике связи находят применение цифровые методы преобразования сообщений в сигналы, цифровые системы передачи и коммутации. Быстрое развитие многих цифровых методов передачи голоса и данных привело к созданию технологий локальных сетей, а также новых высокоскоростных технологий глобальных сетей, такие как ISDN, PDH, SONET, SDH и других. Следует выделить появление новых технологий на сетях SDH - мультиплексирование по длине волны(WDM) и плотное мультиплексирование по длине волны (DWDM). Эти технологии позволяют повысить большую пропускную способность магистралей за счет передачи по одному оптическому волокну нескольких цифровых потоков на разных длинах волн в одном окне прозрачности ОВ. Задачи при проектировании является.

-рассчитать необходимое количество каналов;

-с учетом рассчитанного числа потоков, выбрать мультиплексор;

- выбрать кабель, оптическое волокно;

- рассчитать длину регенерационного участка по затуханию и по дисперсии;

- выбрать трассу;

- составить схему организации связи.

### **1 Теоретическая часть**

### **1.1 Характеристика района**

Согласно заданию на дипломный проект необходимо организовать высококачественную связь между ЖД станциями Костанай и Сарыкол.

Город Костанай расположен на юго-западе Западной Сибири, в Зауралье в степной зоне Тургайского плато, на реке Тобол, в 571 км к северозападу от Астаны. По последним данным население города составляет 229 082 человек.

Климат резко континентальный, с жарким сухим летом и холодной малоснежной зимой. Средняя температура летом июля: +20,9 °С, января: - 14,5 °С, характерны резкие перепады температуры в течение дня, средняя скорость ветра 3,2 м/с, преимущественно южного направления - зимой, и северного направления – летом. Осадки в среднем в год: 300-350 мм, максимум осадков приходиться на летний период. Среднегодовая влажность воздуха – 71%.

В городе действует 44 крупных и средних, 148 малых промышленных предприятий. Общая численность работников на крупных и средних промышленных предприятиях составляет около 14 тыс. человек. Объём продукции обрабатывающей промышленности на 2015 год составил 97.4 млрд тенге, в общем объёме:

Производство пищевых продуктов включая напитки - 41,2 млрд. тенге

Машиностроение - 30,9 млрд. тенге

Легкая промышленность – 8 млрд. тенге

Сарыкол- поселок городского типа, центр Сарыкольского района Костанайской области административный центр. Население составляет около 15 тыс.человек. Расположен вдоль железной дороги между Костанаем и Кокшетау, а также на автодороге Костанай-Петропавловск. Близ населенного пункта ведется добыча угля. В основном жители занимаются агрономией и скотоводством. Вдоль железнодорожного пути между станциями Костанай и Сарыкол расположены населенные пункты Алкау, Шоккарагай, Куншаш, Карагалинская, Басагаш, Бармак. Для этих населенных пунктов необходимо организовать возможность выделения потоков для предоставления различных услуг телекоммуникаций. Численность населения населенных пунктов вдоль ЖД пути, приведена в таблице 1.1:

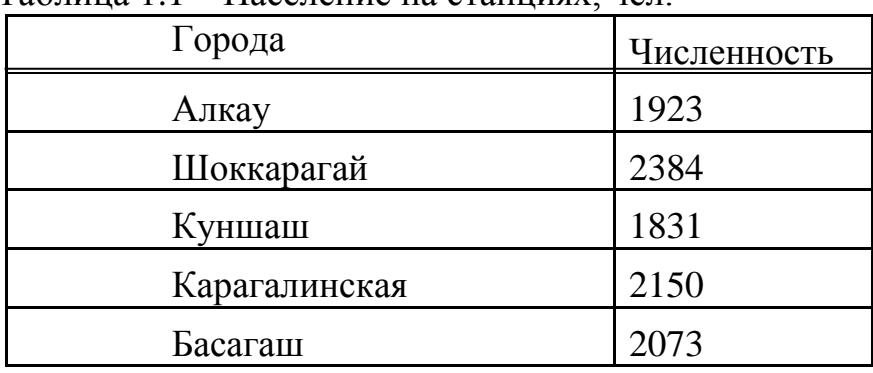

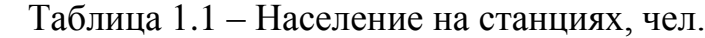

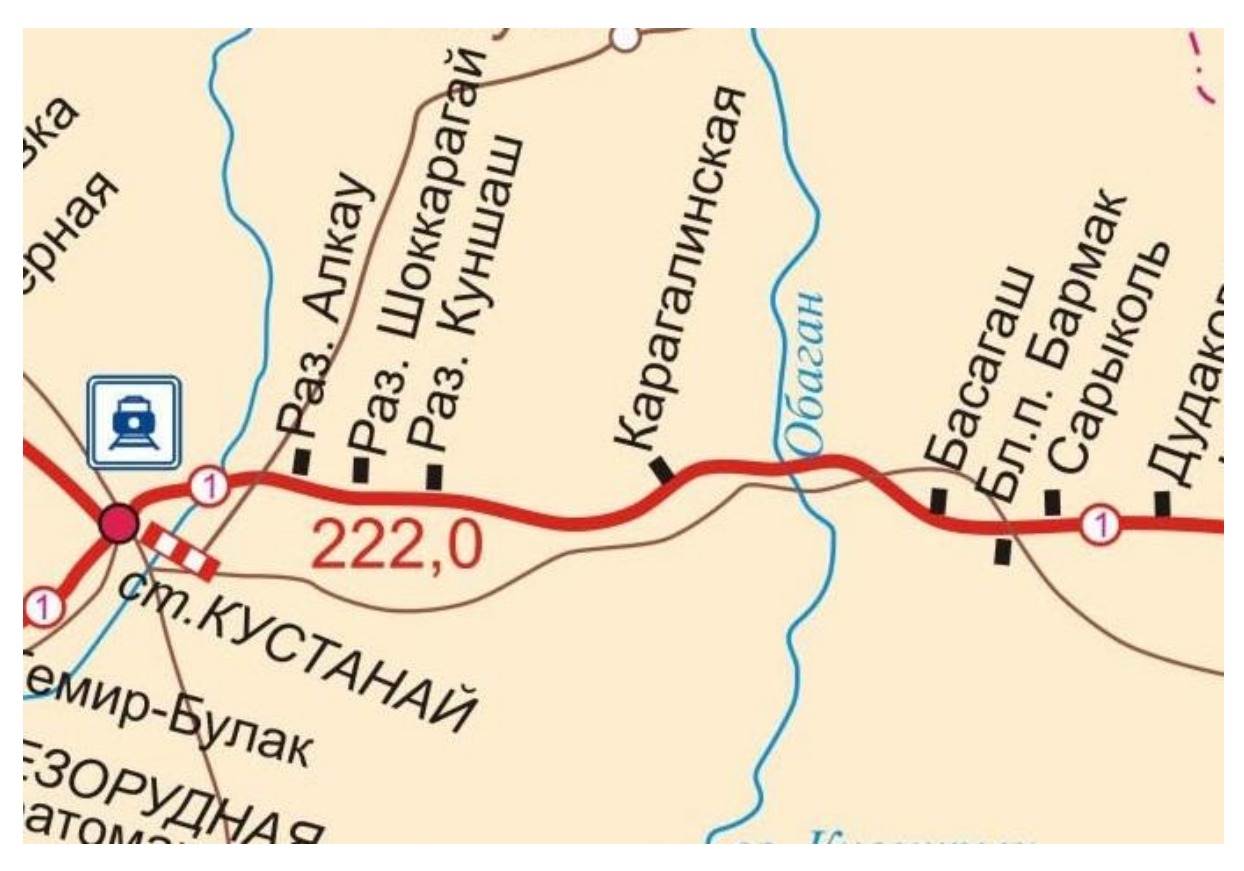

Рисунок 1.1 – Карта прокладки кабеля.

### **1.2 Оборудование ИКМ-30**

Цифровая система передачи ИКМ-30 предназначена для формирования абонентских и соединительных линий ГТС и пригородной связи и позволяет организовать до 30 каналов ТЧ по парам низкочастотного кабеля ГТС, а при наличии соответствующего оборудования сопряжения и линейного тракта канало формирующая аппаратура ИКМ-30 может использоваться для систем передачи по оптическим кабелям. Предусмотрена возможность организации канала звукового вещания вместо четырех каналов ТЧ и от одного до девяти каналов передачи дискретной информации со скоростью 8 кбит/с. Один канал передачи дискретной информации организуется в групповом тракте, остальные восемь – вместо одного из каналов ТЧ. Каналы ТЧ ИКМ-30 можно загружать нетелефонной информацией любого вида без ограничения их числа и способа группировки.

Аналого-цифровое оборудование АЦО предназначено для формирования 30-канального цифрового сигнала с временным разделением каналов (первичного цифрового потока ПЦП) со скоростью 2048 кбит/с и формирования 30 сигналов ТЧ на приеме из первичного цифрового потока. Кроме указанных функций АЦО обеспечивает согласование низкочастотных окончаний каналов ТЧ с линейным оборудованием коммутационных систем, организацию сигнальных каналов и передачу сигналов дискретной информации и звукового вещания в групповом цифровом потоке.

### **1.2.1Состав аналого-цифрового оборудования**

Стойка аналого-цифрового оборудования включает в себя:

- оборудование аналого-цифровое;
- панель обслуживания;
- фильтр питания;
- комплект ЗИП;
- панель коммутации вентилятора (ПКВ-1);
- панель коммутации вентилятора (ПКВ-2).

Оборудование аналого-цифровое включает в себя следующие блоки:

- генератор задающий;
- делитель частоты;
- делитель канальный;
- кодер цифровая часть;
- кодер аналоговая часть;
- декодер;
- формирователь линейного сигнала;
- преобразователь кода приема;
- приемник синхросигналов;
- блок дискретной информации;
- блок контроля и сигнализации;
- приемопередатчик;
- устройство питающее.

В АЦО предусмотрены места для установки тридцати блоков согласующих устройств любых из трех типов:

- устройств согласующих исходящих;

- устройств согласующих входящих;

- устройств согласующих входящих междугородних.

Дополнительно на стойке могут быть установлены три АЦО.

В связи с тем что, оборудование ИКМ-30 уже проработало на рынке технологической связи довольно таки длительное время и уже не соответствует международным стандартам, было принято модернизировать оборудование более новым и совершенным МХ-1000, которое удовлетворяет всем требованием. Было решено оставить стойку ИКМ-30 для резервного использования.

### **1.3 Оборудование МХ-1000**

В данном дипломном проекте планируется использовать программно аппаратный комплекс системы технологической связи IP-TC (далее ПАК СТС IP-TC) серии МХ-1000 (далее – МХ-1000) .

ПАК СТС IP-TC MX-1000 предназначен для построения сети технологической связи на основе сетей коммутацией пакетов, организованных по волоконно-оптическим линиям связи.

ПАК СТС IP-TC MX-1000 полноценно удовлетворяет предъявленным техническим требованиям к технологической связи и реализовываются на базе технологий Internet Protocol- технологической связи (далее – IP-TC), обеспечивает безопасность движения поездов, в том числе удовлетворяет требованиям по безопасности, охране здоровья и окружающей среде.

### **1.3.1 Функции ПАК СТС IP-TC MX-1000**

ПАК СТС IP-TC MX-1000 обеспечивает следующие функции:

- управление технологическим процессом движения поездов на станциях и перегонах диспетчерского участка;

- организацию двухсторонней поездной радиосвязи, в пределах всего диспетчерского участка;

- использование протоколов SIP;

- увязку с радиосетью стандарта ТЕТRА;

- регистрацию переговоров на всём участке;

- организацию обще-технологической связи (ОбТС);

- соединение через междугородный коммутатор АО «Транстелеком»;

- имеет открытые интерфейсы, при взаимодействии с другими производителями;

- имеет обязательные интерфейсы Ethernet, E1 и ТЧ каналы, аналоговые окончания;

- обеспечивает проведение селекторных совещаний на согласованном участке, реализуется на платформе IP-TC и обеспечивает проведение совещаний независимо от оборудования технологической связи;

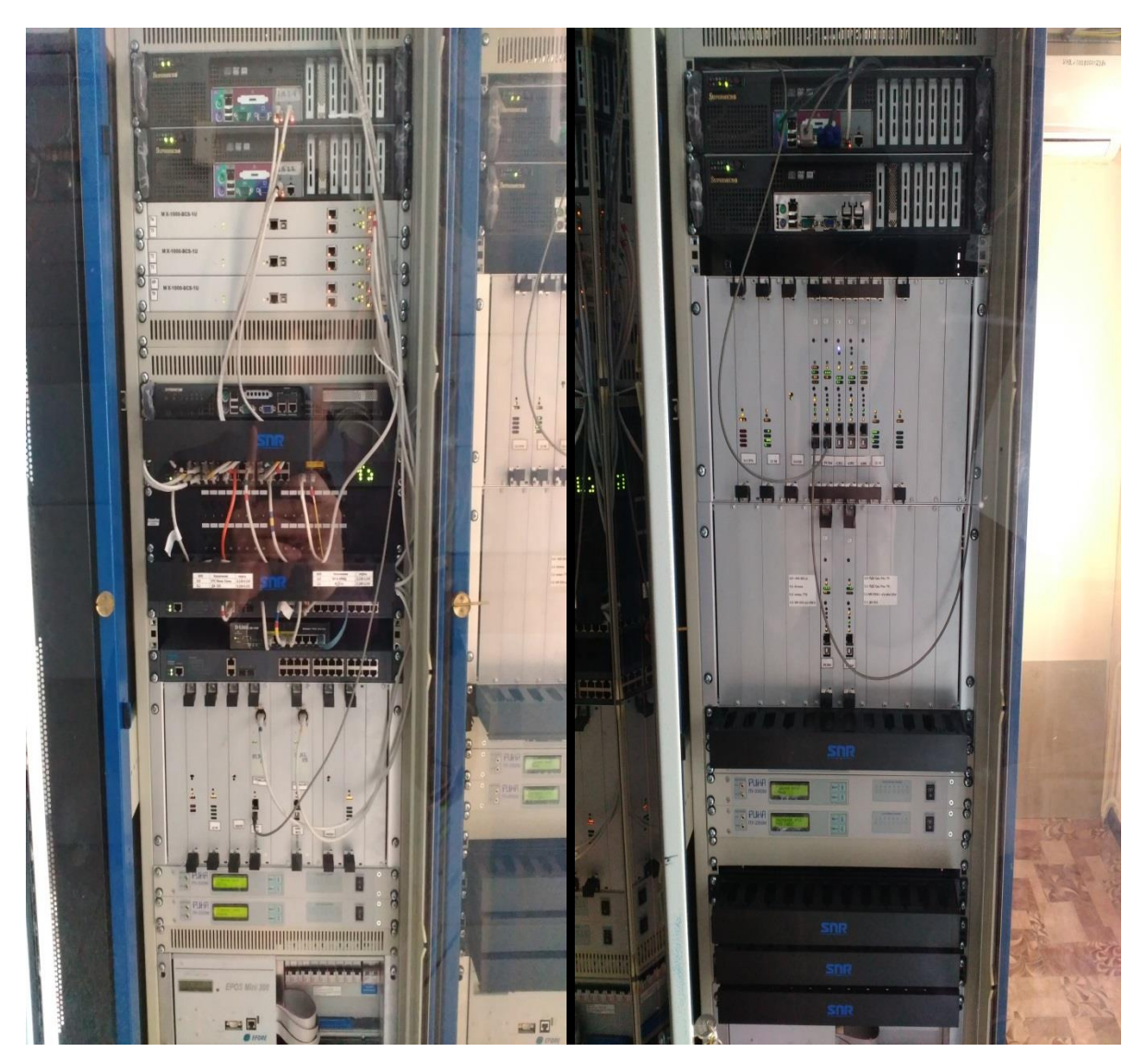

Рисунок 1.2 - Внешний вид оборудования МХ-1000

-Конвертацию цифрового сигнала в аналоговые окончания;

Реализует следующие виды связи и систем:

ПДС - поездная диспетчерская связь;

МЖС - поездная межстанционная связь;

ПРС - поездная радиосвязь;

ПГС - перегонная радиосвязь;

ПС – постанционная связь;

CДС – служебно-диспетчерская связь;

ЛПС – линейно-путевая связь;

ЦШД – связь диспетчера департамента автоматики, телемеханики и телекоммуникаций;

ЦПД – связь диспетчера департамента пути;

ЦЭД – связь диспетчера департамента электрификации и энергетики;

ЦВД – сзязь диспетчера департамента вагонного хозяйства;

НЖСД – связь диспетчера отделения магистральной сети НЖС;

ССС – связь селекторных совещаний;

ДРС – дорожно распорядительная связь;

ТЕТRА – взаимодействие с радиосетью стандарта ТЕТRА;

ПСГО – парковая связь громкоговорящего оповещения;

CМА – система мониторинга и администрирования.

Требования к системным софтам ПАК СТС IP-TC MX-1000.

Системные софты ПАК СТС IP-TC MX-1000 созданы на базе SIP протокола, с возможностью исполнения функций:

- оперативно - технологической связи.

- станционных коммутаторов ОТС.

- распорядительной отделенческой связи.

Системные софты ПАК СТС IP-TC MX-1000 имеют возможность:

- организации и коммутации группового канала и управление на функциональном уровне.

- интеграции с существующими системами магистральных, отделенческих и технологических местных селекторных совещаний, с использованием тангентого сигнала с правом приоритетного подключения и перебоя.

- интеграции с сетью подвижной цифровой системы радиосвязи стандарта TETRA.

- взаимозаменяемости и автоматической передачи функций между

собой базовых серверов, терминального оборудования рабочих мест ДНЦ, ДСП, линейно-станционного оборудования.

- взаимозаменяемости и автоматической передачи функций (между собой) базовых серверов, терминального оборудования рабочих мест ДНЦ, ДСП, линейно-станционного оборудования.

- дистанционного управления, администрирования и мониторинга сети IP-TC на всех уровнях.

- автоматического контроля и сигнализации отказов аппаратуры на любом уровне сети IP-TC: приема/передачи, коммутации, маршрутизации и конвертации сигнала.

### **1.3.2 Протоколы ПАК СТС IP-TC MX-1000**

ПАК СТС IP-TC MX-1000 поддерживает протоколы:

-Протокол RTP – транспортный протокол реального времени. Предназначен для передачи голосовой информации в пакетах протокола IP.

-Протокол RTCP – протокол управления передачей в реальном времени. Предназначен для контроля доставки RTP – пакетов.

-Протокол SNMP - Protoсol, в том числе протокол ERROR TRAPS. Предназначен контроля шлейфов линии связи и элементов сети.

-Протокол PAP - Password Protocol. Предназначен для подключения абонентов сети, регистрации терминальных устройств.

-Протокол VPN. Предназначен для физического разделения сети, с опцией маршрутизации тайм – слотов.

-SIP протокол. Предназначен для интеграции с сетью подвижной цифровой радиосвязи стандарта TETRA.

-Протокола ISDN PRI для интеграции системой цифровой радиосвязи стандарта TETRA ;

-Протокола (SIP, RTP и Qos) контроля и управления трафиком передаваемой информации в сетях СПД.

## **1.3.3 Интерфейсы ПАК СТС IP-ТС МХ-1000**

Разновидности интерфейсов представлены в таблице 1.2.

ПАК СТС IP-ТС МХ-1000 полностью соответствует следующим требованиям:

-осуществляется строительство системы технологической связи по технологии IP;

-организован групповой принцип организации канала связи (каждый с каждым и каждый с диспетчером);

-обеспечена непрерывная и круглосуточная готовность оборудования IP-TC для ведения переговоров по сети связи;

-обеспечена открытость SIP протокола системы IP-TC для абонентских терминалов разных Вендоров;

-обеспечена закрытость группового канала для несанкционированного доступа;

-обеспечена возможность индивидуального, группового и циркулярного вызова абонентов диспетчерского участка;

-обеспечен диспетчеру звуковой сигнал - контроль приема индивидуального избирательного вызова абонента;

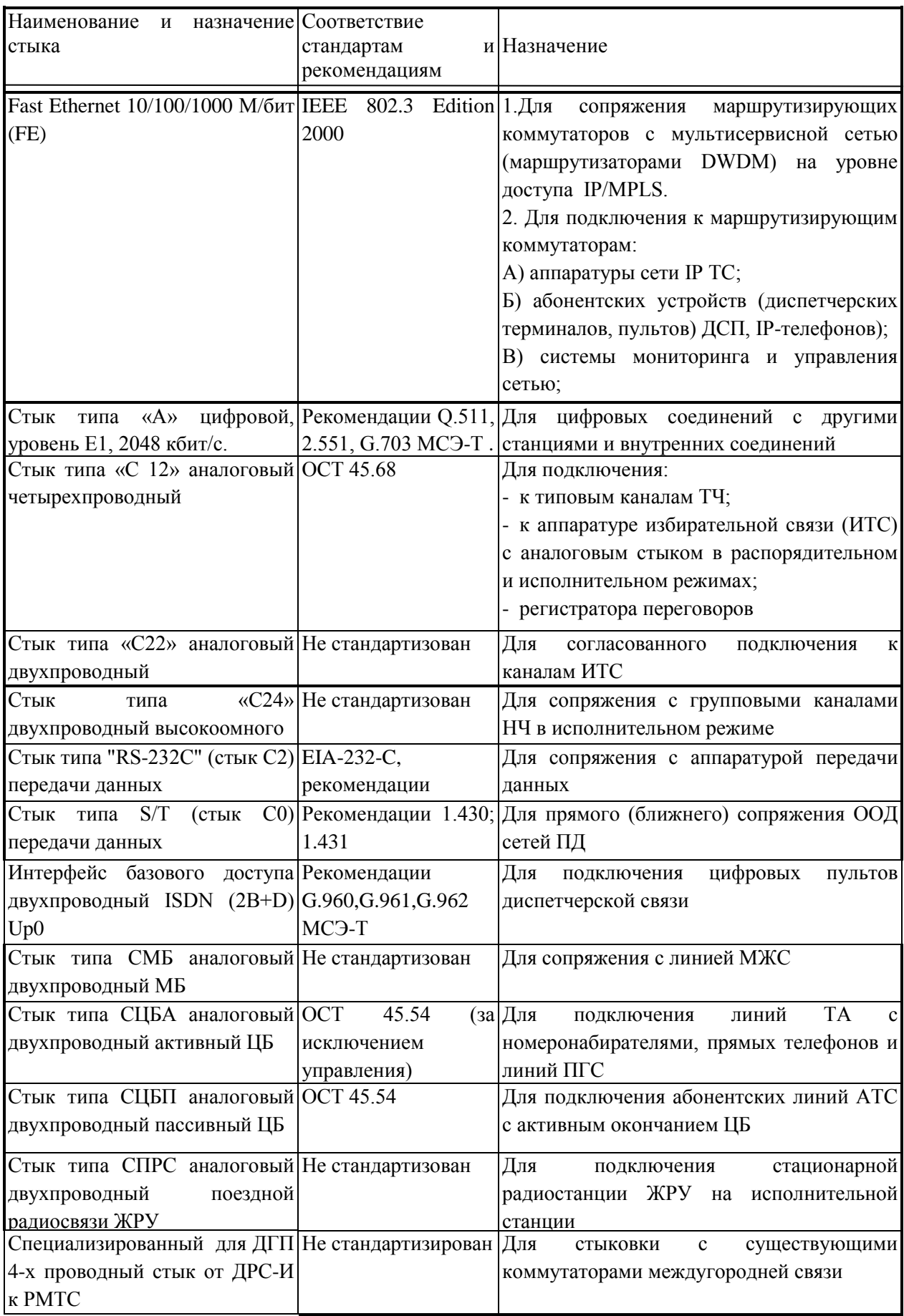

# Таблица 1.2 – Разновидности интерфейсов

#### **1.3.4 Основные требования к ПАК СТС IP-ТС МХ-1000**

ПАК СТС IP-ТС МХ-1000 полностью соответствует следующим требованиям:

- осуществляется строительство системы технологической связи по технологии IP;

- организован групповой принцип организации канала связи (каждый с каждым и каждый с диспетчером);

- обеспечена непрерывная и круглосуточная готовность оборудования IP-TC для ведения переговоров по сети связи;

- обеспечена открытость SIP протокола системы IP-TC для абонентских терминалов разных Вендоров;

- обеспечена закрытость группового канала для несанкционированного доступа;

- обеспечена возможность индивидуального, группового и циркулярного вызова абонентов диспетчерского участка;

- обеспечен диспетчеру звуковой сигнал - контроль приема индивидуального избирательного вызова абонента;

- реализован диспетчеру вызов любого абонента диспетчерского круга, не зависимо от его соединений с другими абонентами;

- обеспечено временное объединение диспетчерских кругов;

- организован симплексный принцип организации связи (в исходном положении включен тракт приёма у диспетчера и дежурного по станции);

- обеспечен вызов абонента диспетчера голосом;

- обеспечена диспетчеру, возможность перебития голосовым сигналом всех абонентов;

- обеспечено управление трактом передачи с помощью педали или тангенты;

- обеспечено наличие распорядительной функции обратного управления (сигнал перебоя голосом) в системе связи совещаний;

- обеспечена интеграция сети IP-TC с сетью подвижной цифровой системы радиосвязи стандарта TETRA;

- реализованы специальные функции системы IP-TC (диспетчерских видов связи), путём доработки программного обеспечения на абонентском и серверном оборудовании, не менее одного Вендора;

- является единым программно-аппаратным комплексом, с целью минимизации рисков повреждений;

- имеет систему мониторинга и управления сетью технологической связи;

17

- единая система мониторинга и администрирования всех сетевых элементов построена на базе графического интерфейса, с целью упрощения эксплуатации;

- обеспечена полноценная интеграция с существующими видами радиосвязи, как по аналоговым, так и по цифровым интерфейсам;

- обеспечена возможность дистанционного электропитания пульта диспетчера и дежурного по станции от гарантированного источника;

- осуществлено автоматическое резервирование пульта диспетчера и дежурных по станциям дополнительным (резервным) телефонным аппаратом;

- обеспечена возможность включения, на распорядительной станции связи совещаний, контрольного звукового сигнала кратковременного перерыва совещания;

- реализована функция корпоративной автоматической телефонной станции и директорского коммутатора;

- осуществляется прием вызова, с индикацией имени вызывающего абонента;

- осуществляется поступление вызова к абоненту, который занят разговором;

- осуществляется экстренный вызов диспетчера со стороны абонента, несмотря на занятость диспетчера другим разговором;

- обеспечено проведение переговоров диспетчера и дежурного по станции (оператора) в режиме громкоговорящего приема и передачи;

- имеется согласованный по уровню интерфейс для работы с парковой связью громкоговорящего оповещения;

Состав и комплектация ПАК СТС IP-ТС включают в себя следующее оборудование.

Распорядительная станция в составе:

- Шкаф (шкафы) с размещением гарантированного электропитания, кроссового и коммутационного оборудования. Гарантированное электропитание осуществляется от 2 (двух) независимых источников. Резервное электропитание от аккумуляторных батарей обеспечивает устойчивую работу оборудования в течении 8 часов непрерывной работы;

- Коммутатор локальных сетей Ethernet (уровень доступа IP/MPLS);

- МХ-1000-SS SIP сервер (SIP Server);

- МХ-1000-СS Конференц сервер (Conference Server);

- Компьютеризированных рабочих мест диспетчера;

- MX-1000-GW-4 Шлюз IP-TDM (согласующее устройство);

- МХ-1000-МS Сервера совещаний (Meeting Server);

- Регистратора переговоров;

- Пультов и телефонов (SIP);

- Рабочего места оператора.

Исполнительная станция (рисунок 1.3) в составе:

- Шкаф (шкафы) с размещением гарантированного электропитания, кроссового коммутационного оборудования. Гарантированное электропитание осуществляется от 2 (двух) независимых источников. Резервное электропитание от аккумуляторных батарей обеспечивает устойчивую работу оборудования в течении 8 часов непрерывной работы;

- Коммутатора (коммутаторов) локальных сетей Ethernet (уровень доступа IP/MPLS);

- MX-1000-GW Шлюз IP-TDM (согласующее устройство);

- Пульты и телефоны IP (SIP).

- Рабочего места оператора.

Исполнительная станция (рисунок 1.4) в составе:

- Шкаф (шкафы) с размещением гарантированного электропитания, кроссового коммутационного оборудования. Гарантированное электропитание осуществляется от 2 (двух) независимых источников. Резервное электропитание от аккумуляторных батарей обеспечивает устойчивую работу оборудования в течении 8 часов непрерывной работы;

- Коммутатора (коммутаторов) локальных сетей Ethernet (уровень доступа IP/MPLS);

- MX-1000-GW Шлюз IP-TDM (согласующее устройство);

- Компьютеризированных рабочих мест диспетчера;

- Пульты и телефоны IP (SIP).

- Рабочего места оператора.

Рекомендуемый состав и размещение оборудования распорядительной станции СТС IP-ТС представлен на рисунке 1.3.

Состав и размещение оборудования в шкафах определяется условиями контрактов (договоров).

Назначение и состав МХ-1000-SS (SIP сервер)

МХ-1000-SS поставляется с одним из двух типов программного обеспечения.

передачи речи участников диспетчерского круга и сигнализации на конференц сервер МХ-1000-CS, со станций участвующих в организации круга;

-регистрации и коммутации вызовов SIP абонентов;

-регистрации в системе ПАК СТС IP-ТС МХ-1000 компьютеризированных рабочих мест диспетчеров

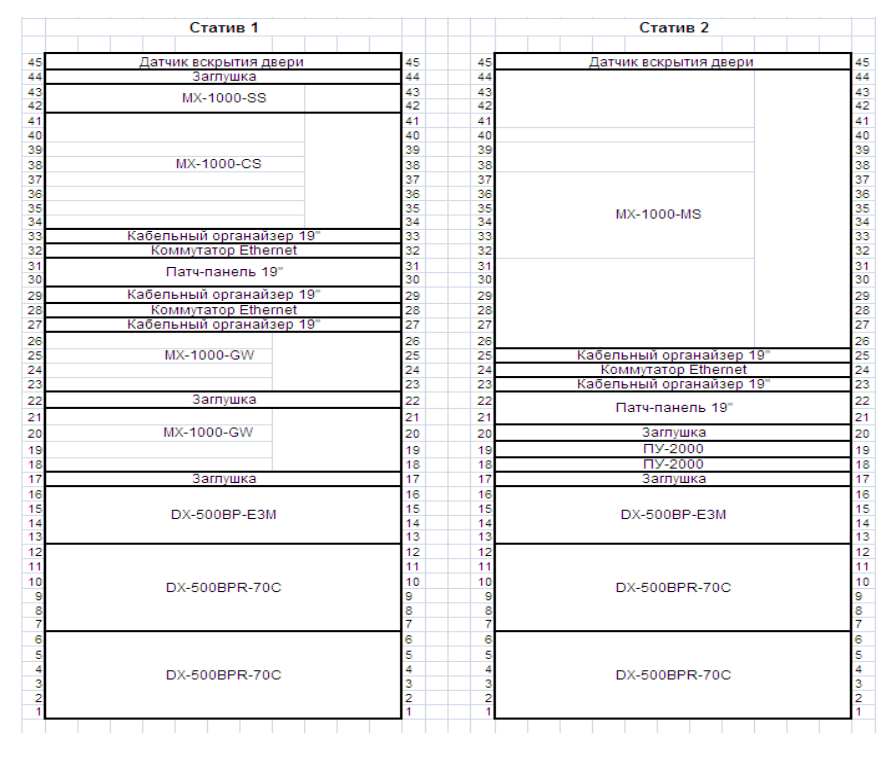

Рисунок 1.3 - Распорядительная станция

# Рекомендуемый исполнительных станций СТС IP-ТС представлены

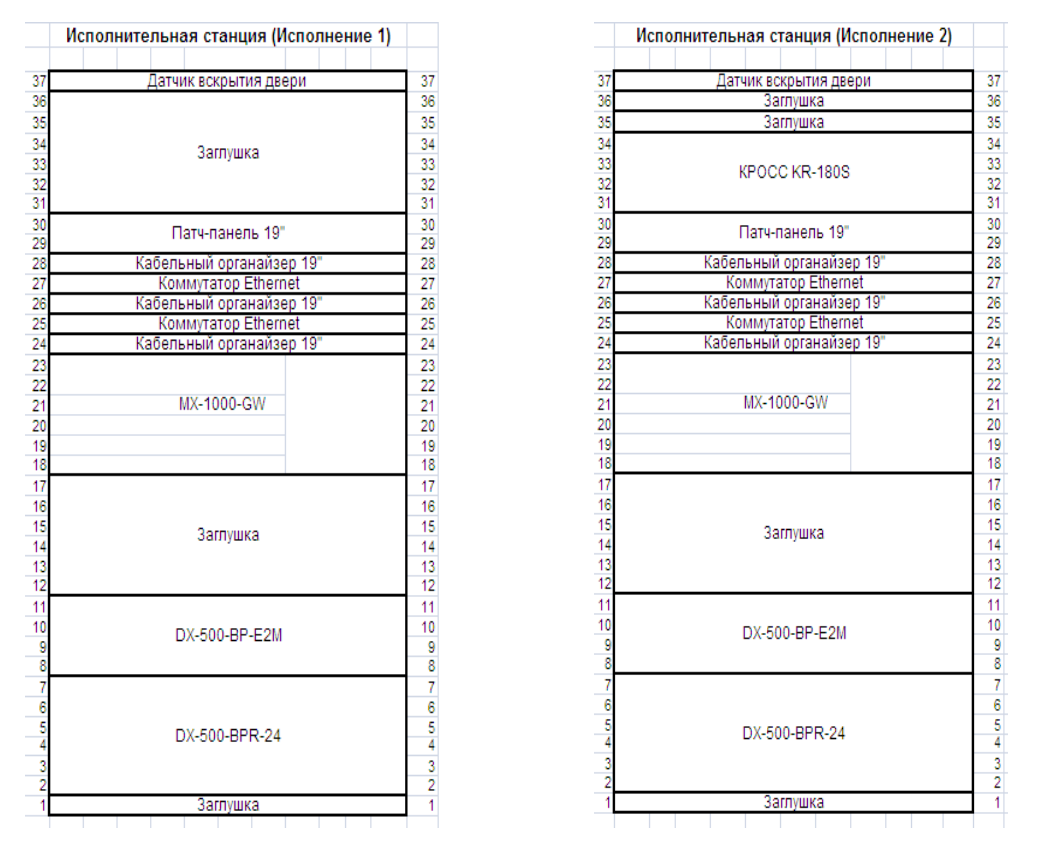

Рисунок 1.4 – Исполнительная станция

Состав и размещение оборудования в шкафах определяется условиями контрактов (договоров).

Назначение и состав МХ-1000-SS (SIP сервер)

МХ-1000-SS поставляется с одним из двух типов программного обеспечения.

ПО тип 1 предназначено для:

- передачи речи участников диспетчерского круга и сигнализации на конференц сервер МХ-1000-CS, со станций участвующих в организации круга;

- регистрации и коммутации вызовов SIP абонентов;

- регистрации в системе ПАК СТС IP-ТС МХ-1000 компьютеризированных рабочих мест диспетчеров;

- осуществления обработки управляющих команд с рабочего места диспетчера, а именно для обеспечения возможности индивидуального, группового и циркулярного вызовов абонентов.

ПО тип 2 предназначено для:

- организации групповых связей (железнодорожных кругов);

- увязки с радиосетью стандарта ТЕТРА;

- хранения и раздачи глобальных данных для другого оборудования из состава ПАК СТС IP-ТС МХ-1000.

### **1.3.5 Назначение и состав МХ-1000-СS (сервер конференций)**

МХ-1000-СS служит для организации групповых связей (конференций), расположенных на станциях участка. Осуществляет поддержку двух режимов работы «основной» - «резервный». Является глобальным центром данных для другого оборудования из состава ПАК СТС IP-ТС.

МХ-1000-СS выполнен в конструктиве 1U для установки в стойку 19 дюймов.

# **1.3.6 Назначение и состав МХ-1000-GW шлюз IP-TDM (согласующее устройство)**

МХ-1000-GW служит для передачи «круговой» речи и сигнализации TDM участников на сервер конференций с поддержкой контроля наличия речи, вызов TDM абонентами данной станции абонентов TDM других станций, вызов TDM абонентами данной станции абонентов IP, регистрации в системе SIP абонентов и КРМД.

В состав МХ-1000-GW могут входить линейные комплекты, предназначенные, при необходимости, для сопряжения с аналоговыми,

цифро-аналоговыми и цифровыми ответвлениями и примыканиями, для организации межстанционной и перегонной связи по медным кабелям, для обеспечения двухсторонней поездной радиосвязи на радиостанциях старого парка типа ЖРУ, РС-43, РС-46М, РС-46МЦ, для сопряжения с междугородними коммутаторами АО «Транстелеком».

МХ-1000-GW может быть выполнен в 2 конструктивах:

-МХ-1000-GW-4 – в конструктиве 4U предназначен для установки в стойку 19 дюймов. Абонентская емкость до 64 портов,

-МХ-1000-GW-6 – в конструктиве 6U предназначен для установки в стойку 19 дюймов. Абонентская емкость до 256 портов.

### **1.3.7 Назначение и состав МХ-1000-MS (сервер совещаний)**

МХ-1000-MS предназначен для организации в симплексном режиме громкоговорящей связи совещаний по сети IP TC по SIP протоколу, а по типовым каналам тональной частоты, по двухпроводным каналам (линиям) низкой частоты (НЧ) и цифровым каналам ПЦК и ОЦК в симплексном и дуплексном режимах между участниками совещания, находящимися в студиях или в служебных помещениях. При проведении совещаний в симплексном режиме реализован принцип: «Говорит один из участников совещания – остальные слушают» с правом перебоя руководителем совещания любого из участников. Организация дуплексного совещания обеспечивает его проведение в режиме конференции.

Организованная на МХ-1000-MS связь совещаний имеет следующие параметры:

- число одновременно проводимых совещаний в автоматическом режиме – не менее 10.

- количество направлений (участников) совещаний – не менее 60.

- количество рабочих мест операторов на одном комплекте аппаратуры

с объединением их через локальную вычислительную сеть – до 3-х.

- абонентов связи совещаний – до 30 по протоколу SIP.

- 4-х проводных соединительных линий – не менее 128.

МХ-1000-MS предназначен для совместной работы с любыми типами цифровой и аналоговой аппаратуры связи совещаний действующей в сетях связи АО «НК «КТЖ».

МХ-1000-MS обеспечивает возможность проведения совещаний двух уровней:

Руководителей АО «НК «КТЖ», управлений и отделений дороги (I уровня).

Руководителей, диспетчеров и других сотрудников служб управления перевозками (II уровня).

МХ-1000-MS рассчитан на сопряжение как с основными типами студийного оборудования, используемого в настоящее время в студиях АО «НК «КТЖ», так и со студийным оборудованием, входящим в состав МХ-1000-MS.

МХ-1000-MS применяется с учетом следующих условий:

Руководитель и участники совещания I уровня находятся в студиях или в специальных служебных помещениях.

Подготовка и контроль совещания I уровня будет осуществляться эксплуатационным штатом АО «НК «КТЖ».

Участники совещания II уровня (планерки), организуемого в рамках вертикали управления перевозками, находятся в студиях, специальных служебных помещениях или на рабочих местах оснащенных соответствующим оборудованием.

Предусмотрена возможность оперативной организации объединенного совещания, включающего первый и второй уровни.

В МХ-1000-MS предусмотрено, в качестве резерва, применение цифровых соединительных линий типа Е1 (ПЦК 2048 кбит/с) и 4-проводных каналов ТЧ, организованных в аналоговых системах передачи. Также в МХ-1000-MS предусмотрена возможность использования в качестве резерва каналов ОЦК (64 кбит/с), организованных в цифровых сетях технологической связи.

Вместе с ПАК СТС IP-ТС может быть поставлено необходимое количество запасных частей (ЗИП), требующихся в процессе установочных работ и для эксплуатации. Перечень поставляемых запасных частей, материалов и их количество рассчитывается для каждой отдельной поставки в рамках соответствующего контракта.

Все запчасти поставляются в рабочем состоянии.

Упаковка комплекта запчастей должна обеспечивать защиту от влияния окружающей среды при транспортировке и хранении.

### **1.3.7 Технические данные**

Коммутатор локальных сетей Ethernet (уровня доступа IP/MPLS) может быть оснащен как минимум 12 портами 10/100/1000Base-TX, обладать неблокируемой архитектурой и поддерживать протокол сетевого управления SNMP.

МХ-1000-GW-4 обеспечивает подключение до 64 абонентских портов, включая двухпроводные телефонные аппараты, цифровые пульты, радио, межстанционную и перегонную связь, каналы тональной частоты, внешние соединительные линии, линии избирательной связи; промпункты, а также регистрация до 512 SIP абонентов и до 30 КРМД. МХ-1000-GW-6 обеспечивает подключение до 256 абонентских портов. В данных конструктивах возможно подключение ПАК СТС IP-ТС МХ-1000 к существующей сети ОТС.

| Наименование | Участие               | Количество           | Количество         |
|--------------|-----------------------|----------------------|--------------------|
| групп        | абонентов<br>$\bf{B}$ | абонентских          | регистрируемых SIP |
|              | групповых             | <b>TDM</b> окончаний | абонентов и КРМД   |
|              | связях (кругах)       |                      |                    |
| MX-1000-GW-4 |                       | До 64                | 512/30             |
| MX-1000-GW-6 |                       | До 256               | 512/30             |

Таблица 1.3 -. Характеристики оборудования МХ-1000-GW

## **1.3.8 Регистрация переговоров**

В ПАК СТС IP-ТС МХ-1000 осуществляется регистрации речевой информации диспетчерской связи (поездной диспетчерской связи, поездной радиосвязи, энергодиспетчерской связи).

В ПАК СТС IP-ТС МХ-1000 имеется возможность регистрации речевой информации от КРМД, пультов ДСП/ДСПО (IP), IP-телефонов, цифровых пультов ISDN и аналоговых телефонов оперативных работников дороги.

В ПАК СТС IP-ТС МХ-1000 при регистрации речевой информации содержится отметка реального времени с указанием года, месяца, дня, часа, минуты, секунды начала фразы или эпизода фраз.

В ПАК СТС IP-ТС МХ-1000 хранение аудио информации в регистраторах обеспечивается сроком не менее одного года.

В ПАК СТС IP-ТС МХ-1000 регистраторы имеют возможность прослушивания, преобразования и пересохранения записанной информации.

ПАК СТС IP-ТС МХ-1000 обеспечивает удобный интерфейс по работе с ранее произведенными записями.

# **1.3.9 Маркировка и надежность**

В печатных платах маркируют название (код) платы, номер принципиальной схемы и номера элементов.

Средняя наработка на отказ ПАК СТС IP-ТС МХ-1000 не меньше наработки на отказ составных частей изделия, но не менее 20000 часов.

Критерий отказа – невозможность управления соединениями и ведения переговоров.

Режим работы ПАК СТС IP-ТС МХ-1000 – круглосуточный.

Срок службы не менее 10 лет.

Время восстановления работоспособности ПАК СТС IP-ТС МХ-1000:

при наличии ЗИП – не более двух часов;

в условиях предприятия изготовителя – не более 72 часов.

Гарантийный срок эксплуатации изделия не менее 1 года.

Основными параметрами, характеризующими производительность сетевого соединения и качество обслуживания в сети с коммутацией пакетов, являются полоса пропускания (пропускная способность среды передачи информации), временные задержки, вариации задержки (джиттер) и уровень потери пакетов.

Для обеспечения высокого качества обслуживания услуг телефонии величина задержки при передаче речевого трафика, вносимой алгоритмами работы и оборудованием ПАК СТС IP-ТС МХ-1000, не превышает 150 ms.

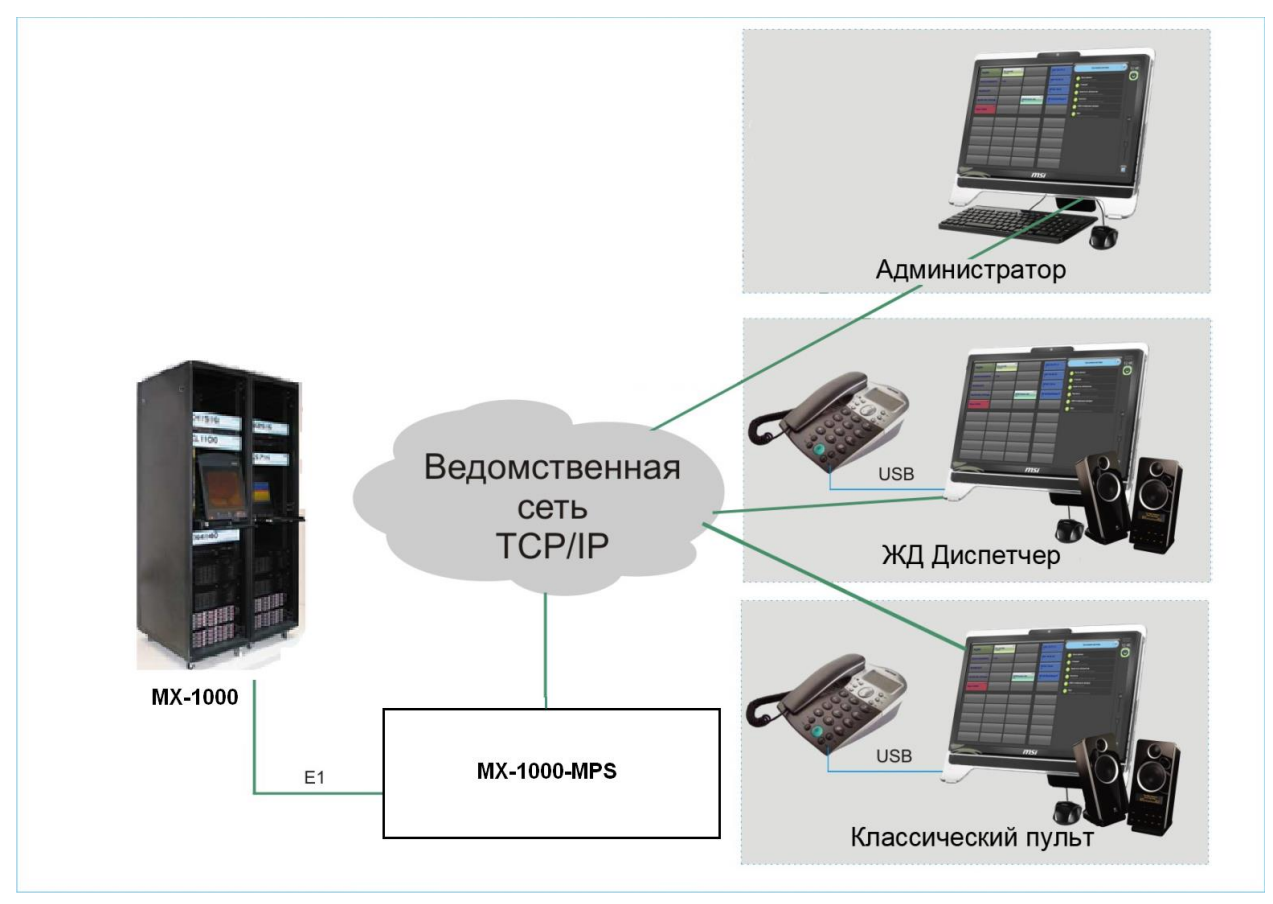

Процент потерь пакетов должен быть не более 0,001 %.

Рисунок 1.5 – Структурная схема МХ-1000

## **1.4 Выбор типа оптического кабеля**

На основании выбранной аппаратуры MX-1000, работающей на длине волны  $\lambda = 1.55$  мкм, выбираем оптический кабель, работающий на длине волны 1,55 мкм с затуханием  $\alpha = 0.22$  дб/км, предназначенный для внутризоновой и магистральной связи.

В числе предлагаемой продукции существует кабельная продукция для волоконно-оптических систем передачи. Для прокладки можно использовать кабель ОКГ-0,22-6 и кабель ОКЛСт-01-6-8-10/125-0,36/0,22-0,5/1-1,0 так как они обеспечивают заданные параметры.

Конструкция кабеля ОКГ-0,22-6 представлена на рисунке 1 технические и другие данные в таблице 1.

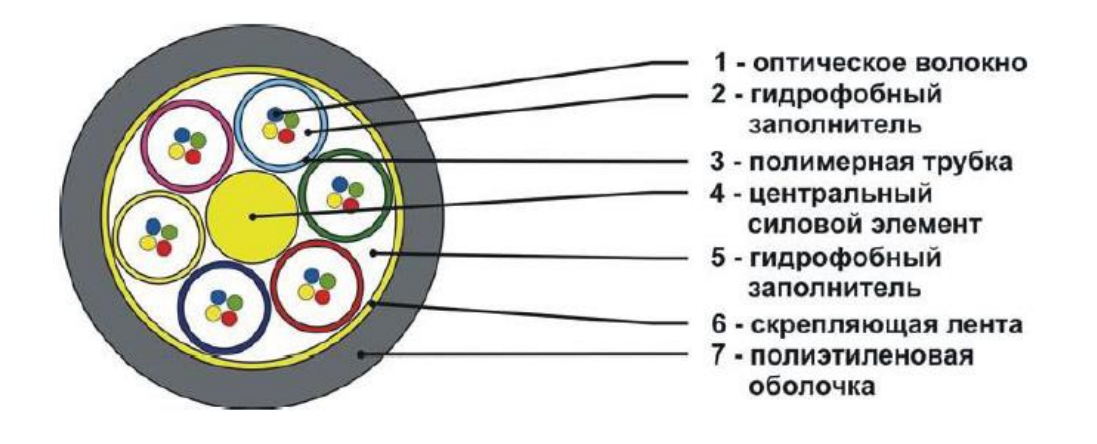

Кабель ОКГ

Рисунок 1.6 – Структура кабеля

Краткая характеристика данного оптического кабеля:

Кабель ОКГ-0,22-6 волоконно-оптический диэлектрический с одномодовым волокном без бронепокровов с гидрофобным заполнением, коэффициент затухания 0,22 дБ/км, шесть оптических волокна.

Используется для прокладки в зданиях, в кабельной канализации, в защитных трубах методом пневмозадувки или протяжки, с возможностью затопления на длительный срок, в условиях с высоким уровнем внешних электромагнитных воздействий.

Число волокон выбрано исходя из количества систем передачи. Так как имеется одна система передачи то необходимо 4 оптических волокна, два из которых работают в резерве. Остальные волокна берем на перспективу, так как ОК может использоваться 20 и более лет, а потребность в услугах связи на железнодорожном участке востребована.

Таблица 1.4 – Характеристика оптического кабеля

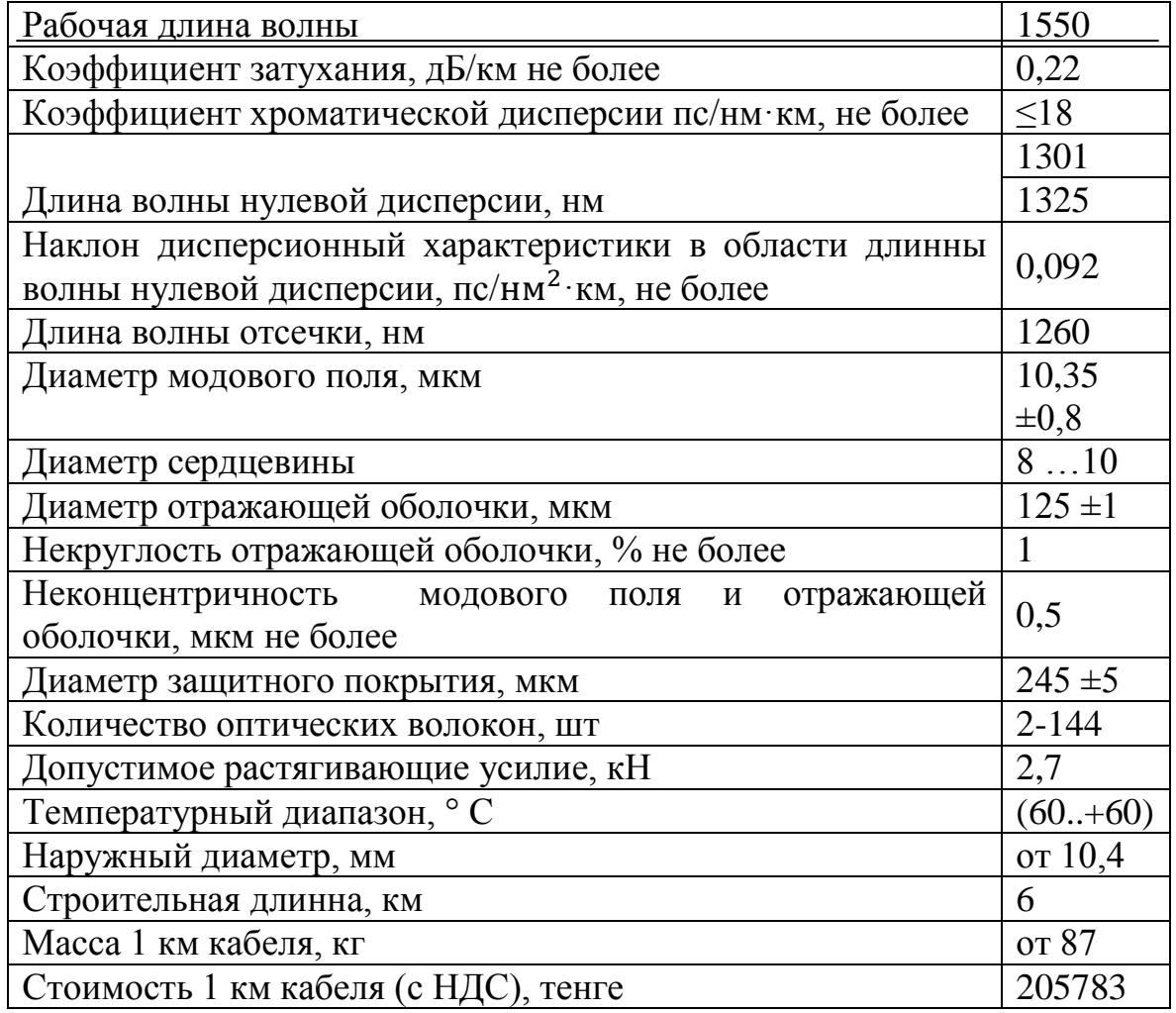

Кабель ОКЛСт-01-6-8-10/125-0,36/0,22-0,5/1-1,0 представлен на рисунке 7.

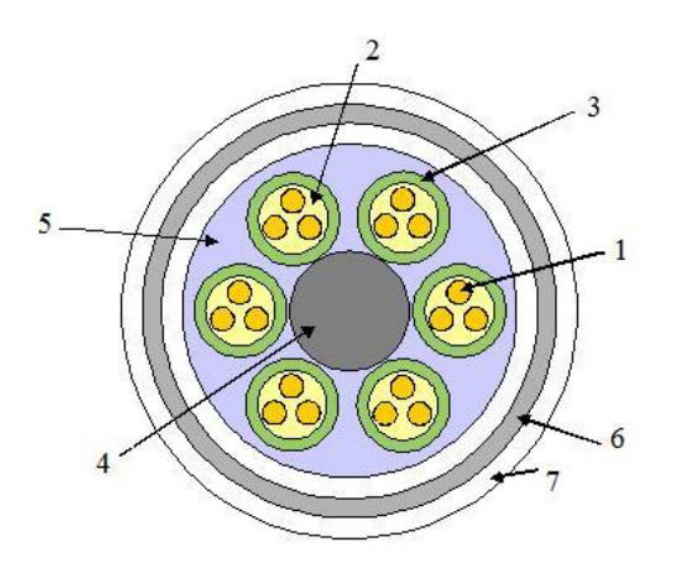

Рисунок 1.7 – структура кабеля 1-оптическое волокно; 2-гидрофобный заполнитель; 3-полимерная трубка;

4-центральный силовой элемент; 5-гидрофобный заполнитель; 6 скрепляющая лента ; 7-полиэтеленовая оболочка.

Характеристики кабеля ОКЛСт 01-6 следующие:

- 1-8 одномодовые волокна;
- рабочая длина волны 1550 нм;
- неметаллический центральный элемент;
- оптические модули со скруткой типа SZ;
- пустоты и оптические модули заполнены гидрофобным материалом;
- внутренняя защита выполнена из стальной гофрированной ленты;
- внешняя оболочка выполнена из полиэтилена;
- допустимая растягивающаяся нагрузка (статическая)-1,5-4,0 кН;
- допустимая растягивающаяся нагрузка (динамическая) -2,4-6,4 кН;
- допустимая раздавливающая нагрузка 0,4 кН/см;
- максимальный наружный диаметр кабеля- 14,4-23,9 мм;

Оптические характеристики кабеля типа ОКЛСт-01-6-8-10/125- 0,36/0,22-0,5/1-1,0

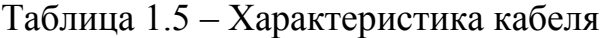

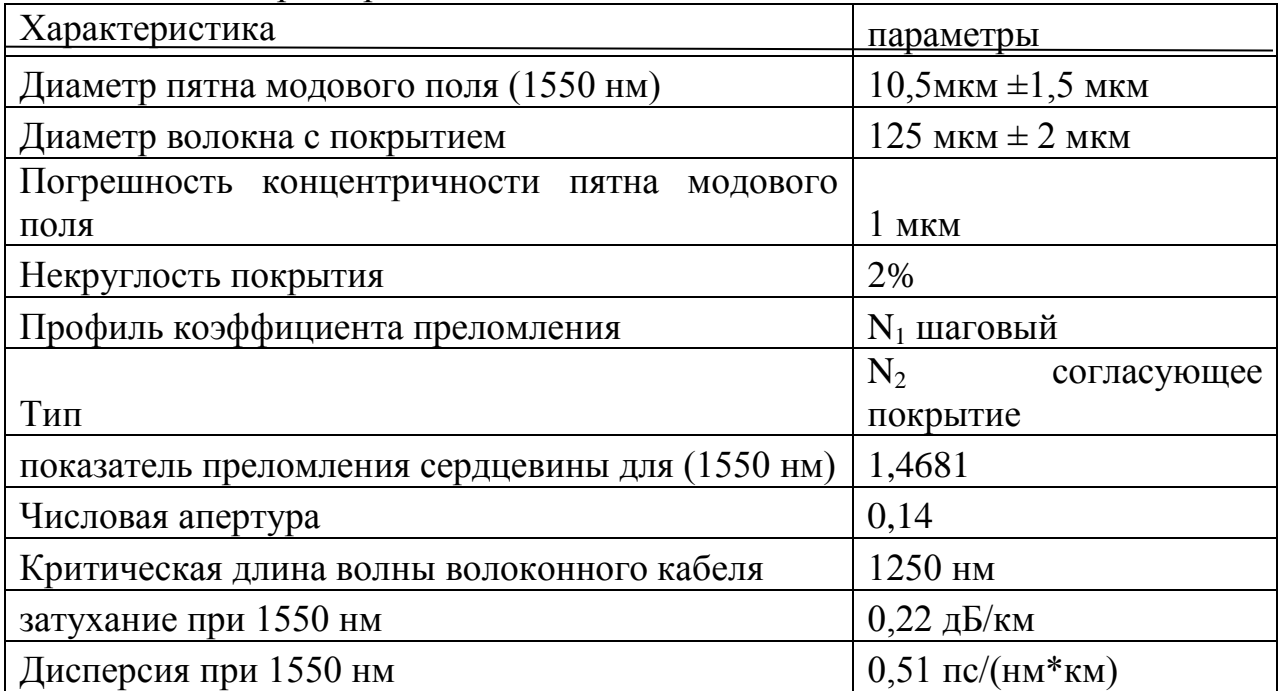

Так как выбранная система связи однокабельная двух волоконная, то на участке Костанай-Сарыколь, выбирается 24 волоконный оптический кабель.

Число волокон выбрано исходя из количества систем передачи. Так как имеется одна система передачи то необходимо 4 оптических волокна, два из которых работают в резерве. Остальные волокна берем на перспективу, так как ОК может использоваться 20 и более лет, а потребность в услугах связи на железнодорожном участке востребована.

Таким образом, используется 24 волоконный оптический кабель ОКЛСт 01-6 магистральный и внутризоновый с центральным силовым элементом из стеклопластикового стержня, вокруг которого скручены оптические модули, с гидрофобным заполнением, промежуточной полиэтиленовой оболочкой, фольгированной оболочкой и защитной полиэтиленовой оболочкой.

### **1.5 Выбор трассы прокладки кабеля**

Прежде всего, выбор трассы линии определяется расположением пунктов, между которыми должна быть обеспечена связь. Обычно рассматривается несколько вариантов трассы и на основе техникоэкономического сравнения выбирается самый оптимальный. При выборе трассы необходимо обеспечить:

-наикратчайшее протяжение трассы;

-наименьшее число препятствий, усложняющих и увеличивающих стоимость строительства (реки, карьеры, дороги и прочие препятствия);

-максимальное применение механизации при строительстве;

-создание наибольших удобств, при эксплуатационном обслуживании;

-наименьшие затраты по осуществлению защиты линии от установок сильного тока и атмосферного электричества;

Исходя из этих требований, предпочтение отдается прокладке кабеля вдоль железных дорог. Этим обеспечиваются подъездные пути техническому персоналу к местам прокладки кабеля и НРП, а в случае повреждения оперативное устранение не исправности на линии.

Наличие населенных пунктов на пути прохождения трассы дает возможность размещения необслуживаемых регенерационных пунктов и использование уже существующих сооружений имеющихся узлов телекоммуникаций, что значительно уменьшает объём строительных работ и способствует снижению затрат на строительство магистрали в целом.

При выборе оптимального варианта трассы прокладки волоконнооптического кабеля исходят из того, что линейные сооружения являются наиболее дорогой и сложной частью сети связи, поэтому при проектировании особое внимание должно быть обращено на уменьшение удельного веса расходов по строительству и эксплуатации линий связи, эффективную и надежную ее работу.

При выборе направления трассы оптического кабеля учитывается наличие существующих подземных коммуникаций (газопроводов, водопроводов, нефтепроводов, кабелей связи, высоковольтных кабелей и т.д.). В проекте должны быть предусмотрены мероприятия по предотвращению повреждений подземных коммуникаций при строительстве.

Расстояние между населенными пунктами по железной дороге представлены в таблице 1.6:

29

| Обслуживаемый | Расстояние, |               |
|---------------|-------------|---------------|
| ПУНКТ         | КM          | Город         |
| $OII-1$       |             | Костанай      |
| $HPII-2$      | 15          | Алкау         |
| $HPII-3$      | 21          | Шоккарагай    |
| $HP\Pi-4$     | 32          | Куншаш        |
| $HPII-5$      | 30          | Карагалинская |
| $HP\Pi-6$     | 13          | Басагаш       |
| $HPII-7$      | 17          | Бармак        |
| $OII-8$       | 41          | Сарыколь      |

Таблица 1.6 – Расстояние между пунктами

Трасса ВОЛС на участке Костанай-Сарыколь определена направлением железной дороги между этими оконечными пунктами. Протяженность трассы 169 км.

Прокладка ОК в грунты 1-3 группы проектируются бестраншейным способом с применением кабелеукладочной техники. Разработка котлованов для установки НРП, монтаж муфт, для осуществления бестраншейных переходов через шоссейные дороги и железные дороги, а также траншей для прокладки кабелей и заземляющих устройств, засыпка траншей и котлованов, расчистка и вырубка просек, корчевка пней, планировка местности вдоль трасс проектируется как правило, механизированным способом с применением машин, механизмов и средств малой механизации. Глубина прокладки ОК в грунтах 1-4 группы должна быть не менее -1,2 м для оптических кабелей магистральной, внутризоновой и местной первичной сети ЕАСС.

При пересечениях автомобильных и железных дорог прокладка кабелей проектируется в асбоцементных трубах, диаметром 100мм, с выводом по обе стороны от подошвы насыпи или полевой бровки на длину не менее 1м.

Число прокладываемых труб на переходах определяется из норм загрузки каналов кабелями разного назначения с учетом резервных труб.

В данном проекте рассматривается единственный и самый оптимальный, вариант трассы. Проектируемая трасса ВОЛП проходит вдоль железной дороги республиканского значения Костанай-Кокшетау. На своем пути кабель пересекает две ветки железной дороги и три автомобильных, две из которых магистраль республиканского значения.

При расчете потребного количества прокладываемого оптического кабеля необходимо предусмотреть запас с учетом неровности местности, выкладки кабеля в котлованах, колодцах.

С учетом норм расхода волоконно-оптического кабеля (в грунт 1,04 км, на 1 км; через водные преграды 1,14 км на 1 км; в кабельной канализации 1,057 км на 1 км), получаем что на трассу расстоянием 169 км необходимо 175 км кабеля.

#### **1.5.1 Выбор трассы в населенных пунктах**

На территории городов и поселков городского типа оптические кабели должны прокладываться в существующих кабельных канализациях, коллекторах, а при наличии метро в его тоннелях. При отсутствии кабельной канализации или свободных каналов в ней, необходимо предусмотреть строительство новой или докладку каналов в существующей кабельной канализации.

При выборе трассы прокладки оптического кабеля в существующей или новой кабельной канализации необходимо учитывать установку промежуточного оборудования на «попутных» АТС.

В данном проекте кабель в населенных пунктах прокладывается в существующей кабельной канализации вдоль железнодорожной магистрали.

### **2 Расчетная часть**

#### **2.1 Расчет числа каналов топологии «линейная цепь»**

Число каналов, связывающих заданные населенные пункты, в основном, зависит от численности населения в этих пунктах и от степени заинтересованности отдельных групп населения во взаимосвязи.

При прохождении трассы линии передачи следует рассчитывать число каналов, связывающих каждый населенный пункт со всеми другими по отдельности, просуммировать количество каналов для каждого сечения линии передачи и выбрать максимальное число каналов из всех рассмотренных сечений.

Численность населения в любом населенном пункте может быть определена на основании статистических данных последней переписи населения. Обычно перепись населения осуществляется один раз в пять лет, поэтому при перспективном проектировании следует учесть прирост населения. Количество населения в заданном пункте и его подчиненных окрестностях с учетом среднего прироста населения определяется по формуле:

$$
H_t = H_0 \cdot \left(1 + \frac{\Delta H}{100}\right)^t, \quad (ue\pi), \tag{2.1}
$$

где:  $H_0$  – число жителей на время проведения переписи населения, чел.;

ΔH – средний годовой прирост населения в данной местности;

t – период, определяемый как разность между назначенном годом перспективного проектирование и годом проведения переписи населения.

Год перспективного проектирования принимается на 5 … 10 лет вперед по сравнению с текущим годом. Если в работе принять 5 лет вперед, то

$$
t = 5 + (t_n - t_0), \tag{2.2}
$$

где:  $t_n$  – год составления проекта;

 $t_0$  – год, к которому относятся данные  $H_0$ .

$$
t = 5 + (2016 - 2015) = 6, \text{ nem}
$$

Следовательно, количество населения в Костанае на 2016 год составит:

$$
H_{Kocma n a u x} = 225 \left(1 + \frac{2}{100}\right)^6 = 253,4 m b u c.u e \pi.
$$

В Карагалинске будет:

$$
H_{Kapazanu \text{ (10.4)}} = 2,150 \left(1 + \frac{2}{100}\right)^6 = 2,42 \text{ m b1c.4} \text{ (10.4)}
$$

В Сарыколе:

$$
H_{Capowon} = 15 \left(1 + \frac{2}{100}\right)^6 = 16,89 \, \text{mbc.4}
$$

Степень заинтересованности отдельных групп населения во взаимосвязи зависит от политических, экономических, культурных и социально-бытовых отношений между группами населения, районами и областями. Взаимосвязь между заданными оконечными и промежуточными пунктами определяется на основе статистических данных, полученных предприятиями связи за предшествующие проектированию годы. Практически эти взаимосвязи выражают через коэффициент тяготения  $K_{\tau}$ , который, как показывают исследования, колеблется в широких пределах от 0,1 до 12%. В работе принято  $K_{\tau} = 5\%$ , то есть в безразмерных величинах  $K_{\tau} =$ 0,05.

Учитывая это, а также то обстоятельство, что телефонные каналы в междугородной связи имеют превалирующее значение, предварительно необходимо определить количество телефонных каналов между заданными пунктами. Для расчета количества телефонных каналов можно воспользоваться формулой:

$$
n_{m\phi} = \alpha \cdot K_m \cdot y \cdot \frac{m_a \cdot m_\delta}{m_a + m_\delta} + \beta,
$$
\n(2.3)

где α и β – постоянные коэффициенты, соответствующие фиксированной доступности и заданным потерям; обычно потери задаются равными 5%, тогда  $\alpha$  = 1,3 и  $\beta$  = 5,6;

y – удельная нагрузка, то есть средняя нагрузка, создаваемая абонентами,  $y = 0.05$  Эрл.;

 $m_a$  и  $m_6$  – количество абонентов, обслуживаемых оконечными АМТС соответственно в пунктах А и Б.

В перспективе количество абонентов, обслуживаемых той или иной оконечной АМТС, определяется в зависимости от численности населения, проживающего в зоне обслуживания. Принимая средний коэффициент оснащенности населения телефонными аппаратами равным 0,3, количество абонентов в зоне АМТС можно рассчитать по формуле:

$$
m_{a(6,6)} = 0,3 \cdot H_t;
$$
\n(2.4)

а – Костанай, б – Карагалинская, в – Сырколь.  $m_e = 0,3 \cdot 17 = 5,1$ тыс.чел.  $m_a = 0,3 \cdot 253 = 76,5$ тыс.чел;  $m_{\tilde{b}} = 0,3 \cdot 2,42 = 0,73$ тыс.чел,

Тогда количество телефонных каналов будет равно: между Костанаем и Сарыколь:

$$
n_{m\eta} = 1,3 \cdot 0,05 \cdot 0,05 \cdot \frac{76,5 \cdot 10^3 \cdot 5,1 \cdot 10^3}{76,5 \cdot 10^3 + 5,1 \cdot 10^3} + 5,6 = 21
$$

между Сарыколь и Карагалинская:

$$
n_{\text{map}} = 1,3 \cdot 0,05 \cdot 0,05 \cdot \frac{0,73 \cdot 10^3 \cdot 5,1 \cdot 10^3}{0,73 \cdot 10^3 + 5,1 \cdot 10^3} + 5,6 = 7
$$

между Костанай и Карагалинская:

$$
n_{m\eta\phi} = 1,3 \cdot 0,05 \cdot 0,05 \cdot \frac{76,5 \cdot 10^3 \cdot 0,73 \cdot 10^3}{76,5 \cdot 10^3 + 0,73 \cdot 10^3} + 5,6 = 8
$$

Следовательно, необходимо организовать 21+8 = 29 каналов между Костанаем и Сарыколем.

По кабельной линии передачи организовывают каналы и других видов связи, а также транзитные каналы. Тогда общее число каналов между двумя АМТС буде равно:

$$
n = n_{m a\phi} + n_{m z} + n_{s} + n_{n\phi} + n_{z} + n_{mp} + m_{ms},
$$
\n(2.5)

где: n<sub>Tr</sub> - число каналов ТЧ или ОЦК для телефонной связи;

n<sup>в</sup> – то же, для передачи сигналов вещания;

 $n_{\text{min}}$  – то же, для передачи данных;

n<sub>г</sub> – то же, для передачи газет;

n<sub>тр</sub> – число транзитных каналов;

n<sub>TB</sub> – число каналов ТЧ или ОЦК, исключаемых из передачи телефонной информации для организации одного канала телевидения.

Поскольку число каналов для организации связи различного назначения может быть выражено через число телефонных каналов, то есть

каналов ТЧ, целесообразно общее число каналов между пунктами выразить через телефонные каналы.

$$
n_{mz} + n_{\rm s} + n_{n\partial} + n_{\rm r} + n_{mp} \approx n_{mn\phi}.
$$
 (2.6)

Тогда общее число каналов рассчитывают по упрощенной формуле:  $n = 2 \cdot n_{mnp} + 2 \cdot n_{me} = 2 \cdot n_{mnp} + 2880 = 2 \cdot 29 + 2880 = 2938$ 

#### **2.2 Транспортные системы SDH**

Новые возможности цифровых коммутаторов и технических средств транспортной среды (возможность реализации мощных транспортных сетей на базе ВОЛС и мультиплексоров SDH: терминальных, ввода/вывода, с кросс-коммутацией) с перспективой увеличения пропускной способности без существенной реконструкции, способность SDH к глубокой автоматизации и контролю элементов сети и качества услуг, а также к автоматическому и программному управлению сложными конфигурациями (кольцевыми и разветвлёнными) предъявляют новые требования к планированию и проектированию сетей электросвязи.

Достижения современной техники коммутации и передачи сместили акценты в распределении затрат. Стоимость канало-километра стремительно снижается, а стоимость точки коммутации если не растет, то снижается значительно меньшими темпами. С другой стороны, появление SDH и мощных мультиплексоров с кросс-коммутацией превратили сеть передачи, по сути, в распределённый коммутатор.

Это обстоятельство привело к тому, что возникла необходимость пересмотреть многоуровневую структуру прежней первичной сети: местная (городская и сельская), внутризоновая и магистральная, представив её двумя уровнями: сетью доступа и транспортной сетью. Построение таких сетей на базе SDH имеет свои особенности.

Транспортная сеть или система (ТС) может охватывать участки как магистральной и зоновых линий передачи, так и местных сетей. ТС органически объединяет сетевые ресурсы, которые выполняют функции передачи информации, контроля и управления (оперативного переключения, резервирования и т.д.). ТС является базой для всех существующих и планируемых служб интеллектуальных, персональных и других сетей. Информационной нагрузкой ТС SDH являются сигналы PDH. Аналоговые сигналы предварительно преобразуются в цифровую форму с помощью

34

имеющегося на сети аналого-цифрового оборудования. Универсальные возможности транспортирования разнородных сигналов достигаются в SDH благодаря использованию принципа контейнерных перевозок. В ТС SDH перемещаются не сами сигналы нагрузки, а новые цифровые структуры – виртуальные контейнеры, в которых размещаются сигналы нагрузки. Сетевые операции с контейнерами выполняются независимо от их содержания. После доставки на место и выгрузки из виртуальных контейнеров (VC) сигналы нагрузки обретают исходную форму. Поэтому ТС SDH является прозрачной для любых сигналов.

ТС SDH содержит информационную сеть и систему обслуживания.

| Слои              |                  | Информационные структуры           |  |
|-------------------|------------------|------------------------------------|--|
| Каналы            |                  |                                    |  |
|                   |                  | Контейнеры С                       |  |
| Тракты            | Низшего порядка  | Виртуальные контейнеры VC-12, VC-2 |  |
|                   |                  | Субблоки TU и их группы TUG        |  |
|                   | Высшего порядка  | Виртуальные контейнеры VC-3, VC-4  |  |
|                   |                  | Административный блок AU           |  |
| Среда<br>передачи | Секции           | Синхронные транспортные модули STM |  |
|                   | Физическая среда |                                    |  |

Таблица 2.1 – Таблица слоев SDH

Указанное свойство SDH облегчает эксплуатацию сети и позволяет достичь наиболее высоких технико-экономических показателей. Сеть SDH содержит три типологически независимых слоя: каналов, трактов и среды передачи. Создание сетевых конфигураций, контроль и управление отдельными станциями и всей информационной сетью осуществляется программно и дистанционно с помощью системы обслуживания SDH. Архитектура информационной сети представляет собой функциональные слои, связанные между собой отношениями клиент-слуга. Все слои выполняют определённые функции и имеют стандартизированные точки доступа. Каждый слой оснащён собственными средствами контроля и управления и может создаваться и развиваться независимо.

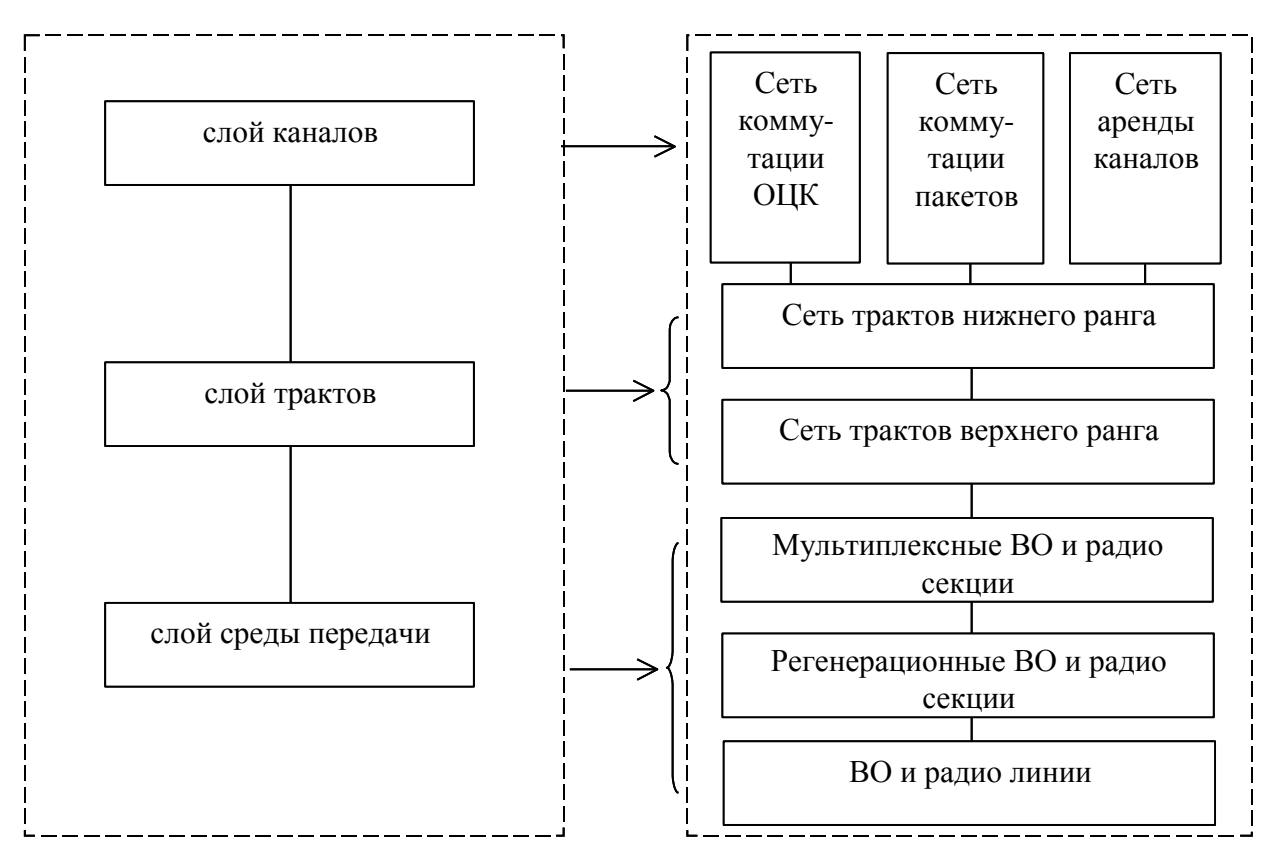

Рисунок 2.1 - Послойное построение сети SDH

Архитектура информационной сети представляет собой функциональные слои, связанные между собой отношениями клиент-слуга. Все слои выполняют определённые функции и имеют стандартизированные точки доступа. Каждый слой оснащён собственными средствами контроля и управления и может создаваться и развиваться независимо. На рисунке 2.1 показано послойное строение сети SDH, а в таблице 2.1 – соотношение указанных слоёв с информационными структурами SDH.

Указанное свойство SDH облегчает эксплуатацию сети и позволяет достичь наиболее высоких технико-экономических показателей. Сеть SDH содержит три типологически независимых слоя: каналов, трактов и среды передачи. Создание сетевых конфигураций, контроль и управление отдельными станциями и всей информационной сетью осуществляется программно и дистанционно с помощью системы обслуживания SDH. Система решает задачи обслуживания современных сетей связи: оптимизирует эксплуатацию аппаратуры разных фирм-производителей в зоне одного оператора и обеспечивает автоматическое взаимодействие зон разных операторов. Система обслуживания делится на подсистемы. Доступ к каждой SDH-подсистеме осуществляется через главный в этой подсистеме (шлюзовой) узел или станцию SDH.

В слое среды передачи находятся самые крупные структуры SDH:
синхронные транспортные модули (STM), представляющие собой форматы линейных сигналов. Они же используются на интерфейсах сетевых узлов.

На рисунке 2.2 показаны циклы STM-1 и VC-4. Административный блок AU-4 образуется по алгоритму:

 $C-4 + POH = VC-4$ ,

 $VC-4 + AU PTR = AU-4$ ,

где POH – трактовый заголовок VC-4,

AU PTR – указатель административного блока.

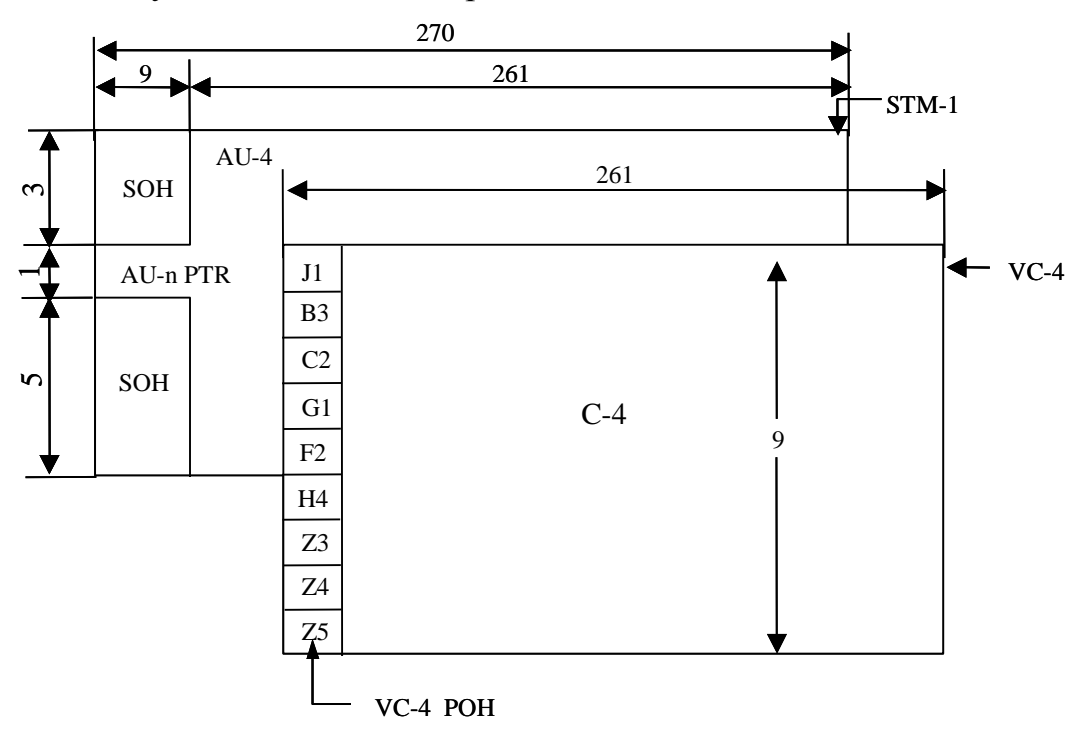

Рисунок 2.2 - Структура цикла STM-1 и фрагменты отображения AU-4 на STM-1

Цикл STM имеет период повторения 125 мкс и изображен в виде прямоугольной таблицы из 9 рядов и 270 столбцов  $(9 \times 270 = 2430)$ элементов). Каждый элемент соответствует объёму информации 1 байт (8 бит) и скорости транспортирования 64 кбит/сек, а вся таблица – скорости передачи первого уровня SDH:

 $64 \times 2430 = 155520$  кбит/сек = 155,520 Мбит/сек.

Первые 9 столбцов цикла STM-1 занимают служебные сигналы: секционный заголовок (SOH), который состоит из заголовка регенерационной секции RSOH (первые три ряда) и заголовка мультиплексной секции MSOH (последние 5 рядов) и указателя административного блока (AU-указателя), т.е. указателя позиции первого байта цикла нагрузки. Остальные 261 столбец отводятся для нагрузки.

Для организации соединений в сетевых слоях трактов используются

виртуальные контейнеры VC-12. VC – блочная структура с периодом повторения 125 мкс или 500 мкс (в зависимости от вида тракта). Каждый VC состоит из поля нагрузки C-n и трактового заголовка POH (рисунок 2.3).

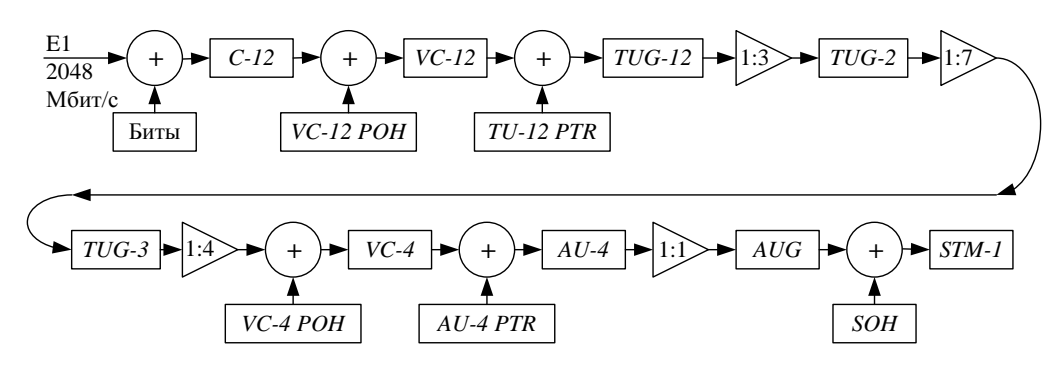

$$
Pucynoκ 2.3 - Πρμμερ φορμμροβαθμε STM-1.
$$
  
\n
$$
STM - 1 = (((E1 + 6aŭmu > +VC − 12−POH + TU − 12−PTR) · 3TUG−2) ·\n·7TUG−3 + NPI + FSTUG−3) · 3VC−4 + VC − 4−POH + FSVC−4 + AU − 4−PTR) ·\n·1AUG + RSOH + MSOH.\n
$$
STM - 1 = (((32E1 + 26aiimu + 1VC−12−POH + 1TU−12−PTR) · 3TUG−2) ·\n·7TUG−3 + 3NPI + 15FS_(TUG−3) · 3VC−4 + 9VC−4−POH + 18FS_(VC−4 + 9AU−4−PTR) ·\n·1AUG + 3 · 9RSOH + 5 · 9MSOH.
$$
$$

На рисунке 2.4 приведён пример логического формирования модуля STM-1 из потоков E1 2 Мбит/с по схеме Европейского института стандартов в области связи (ETSI), а на рисунке 6 – схема группообразования по схеме ETSI,

где: TU – субблок,

TUG – группа субблоков,

AUG – группа административных блоков,

FS – балласт, фиксированное пустое поле,

NPI – индикация нулевого показателя.

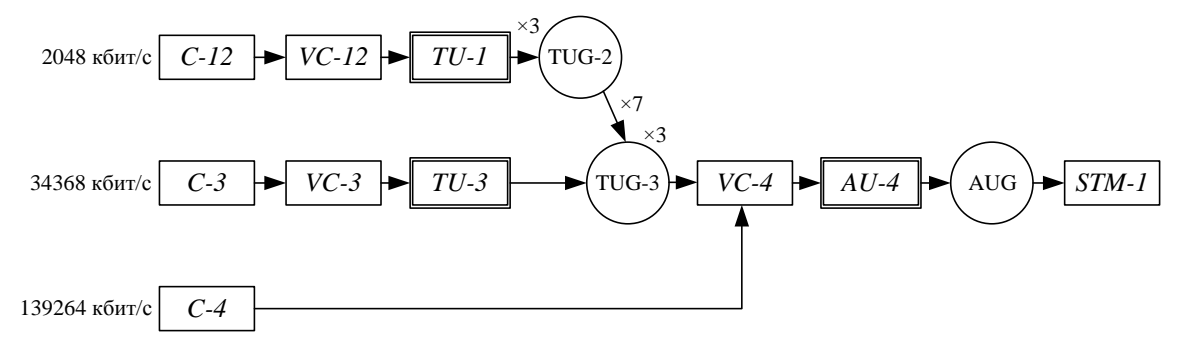

Рисунок 2.4 - схема группообразования по ETSI

В работе по результатам расчётов количества организуемых каналов был выбран уровень STM-4, теперь следует выбрать аппаратуру конкретной фирмы. В таблице 2.2 приведены технические параметры аппаратуры SDH 1651 SM Alcatel.

| Параметр                      | Единица   | Значение |  |  |
|-------------------------------|-----------|----------|--|--|
|                               | измерения |          |  |  |
| Уровень передачи              | дБм       | $+2$ 3   |  |  |
| Длина волны                   | Мкм       | 1,55     |  |  |
| Уровень приема                | дБм       | $-28$    |  |  |
| Затухание<br>регенереционного | дБм       | 2040     |  |  |
| участка                       |           |          |  |  |
| Тип оптического детектора     |           | Ge-APD   |  |  |

Таблица 2.2 – Технические данные аппаратуры

### **2.3 Расчет предельных длин участков регенерации**

Известно, что длина регенерационного участка ВОСП определяется двумя параметрами: суммарным затуханием РУ и дисперсией сигналов ОВ.

Длина РУ с учетом только затухания оптического сигнала, то есть потерь в ОВ, устройствах ввода оптического излучения (как правило, потерь в разъемных соединениях), неразъемных соединениях (сварных соединениях строительных длин кабеля) можно найти из формулы:

$$
A_{py} = \mathcal{I} - \alpha \cdot l_{py} + A_p \cdot n_p + A_n \cdot n_n, \quad (\partial F), \tag{2.7}
$$

где: Ару – затухание оптического сигнала на регенерационном участке;

Э – энергетический потенциал системы передачи;

– коэффициент затухания ОВ;

 $l_p$   $v - \pi$ лина регенерационного участка;

Ар, А<sup>н</sup> – затухание оптического сигнала на разъемном и неразъемном соединениях;

 $n_{p}$ ,  $n_{H}$  – количество разъемных и неразъемных соединений ОВ на регенерационном участке.

В этой формуле количество неразъемных соединений ОВ на длине регенерационного участка равно:

$$
n_{u} = \frac{l_{py}}{l_{C}} - 1,
$$
\n(2.8)

где  $l<sub>C</sub>$  – строительная длина ОК (4 км).

Подставив количество неразъемных соединений на регенерационном участке в уравнение, и получим:

$$
B ypaвнение, и получим:
$$
\n
$$
∃ = α \cdot l_{py} + A_p \cdot n_p + A_n \cdot \left(\frac{l_{py}}{l_c} - 1\right), \implies l_{py} \cdot \left(\alpha + \frac{A_n}{l_c}\right) = ∃ - A_p \cdot n_p + A_n \cdot (2.9)
$$

Отсюда можно выразить длину регенерационного участка:

$$
l_{py} = \frac{3 - A_p \cdot n_p + A_u}{\alpha + \frac{A_u}{l_c}}.
$$
\n
$$
L_{py} = \frac{30 + 0.1 - 0.5 \cdot 2}{0.24 + 0.1/4} = 109.9 \text{ km}
$$
\n(2.10)

Современные технологии позволяют получать затухания  $A_p \le 0.5$  дБ,  $A<sub>H</sub>$  $\leq$  0,1 дБ. Кроме того, на регенерационном участке количество разъемных соединений  $n_p = 2$ .

Тогда можно найти максимальную и минимальную длины регенерационных участков с учетом потерь на затухание в ОВ, потерь в устройствах ввода/вывода оптического сигнала (в разъемных соединителях), потерь в неразъемных сварных соединениях при монтаже строительных длин кабеля:

$$
l_{p_{y_{\max}}\alpha} = \frac{3 - 3 - A_p \cdot n_p + A_n}{\alpha + \frac{A_n}{l_c}}, \qquad l_{p_{y_{\min}}\alpha} = \frac{3 - 3 - A_p \cdot n_p + A_n - A_{APy}}{\alpha + \frac{A_n}{l_c}}, (2.11)
$$

где Э<sub>з</sub> – энергетический (эксплутационный запас) системы, необходимый для компенсации эффекта старения элементов аппаратуры и ОВ,  $\Theta_3 = 6$  дБм,

ААРУ – пределы автоматического регулирования входного усилителя приемного тракта ВОСП.

Для ТКС SDH ААРУ не задается, поэтому на линиях SDH рассчитывается только  $l_{PV \max}$ .

$$
L_{\max \alpha} = \frac{30 + 0.1 - 0.5 \cdot 2 - 6}{0.24 + 0.1 / 4} = 87.2 \text{ km}
$$

При проектировании оптической линии передачи SDH энергетический

потенциал ВОСП рассчитывается как разность уровней передачи и минимального уровня приема.

Как было отмечено выше, длина регенерационного участка ВОСП зависит также и от дисперсии сигнала в ОВ. Максимальная длина РУ с учетом дисперсионных свойств ОВ рассчитывается по следующей формуле:

$$
L_{p_{y_{max}}\sigma} = \frac{0.25}{\sigma \cdot B} \text{ KM}
$$
\n
$$
L_{p_{y_{max}}\sigma} = \frac{0.25}{2.7 \cdot 10^{-12} \cdot 622 \cdot 10^6} = 148,86 \text{ km}
$$
\n(2.11)

где:  $\sigma$  – дисперсия сигнала в OB.

В – скорость передачи цифрового сигнала в линейном тракте.

Из рассчитанных максимальных длин по формулам в работе выбирается наименьшее значение, т.е. 148 км.

Для того, чтобы осуществить ввод и вывод определенного количества каналов в Карагалинске необходимо установить мультиплексор ввода/вывода.

Для транспортных систем SDH соответствие рассчитанной длины регенерационного участка техническим параметром системы можно проверить по допустимому максимальному затуханию. Затухание, рассчитанное по формуле:

$$
A_{py \max} = \alpha \cdot l_{py \max} = 0.24 \cdot 148,86 = 35,72 \text{ }\mu\text{F} \tag{2.12}
$$

находится в пределах диапазона, указанного для аппаратуры, а именно, 20…40 дБ

#### **2.4 Схема организации связи**

На сетях связи РК часто используется следующие сетевые структуры (топологии):

цепочечная (линейная) сетевая структура с вводом/выводом компонентных сигналов

кольцевая структура с вводом/выводом компонентных сигналов.

На определённых радиальных направлениях такой сети используется структуры типа линейная цепь с мультиплексорами ввода/вывода и аппаратурой оперативного переключения (кросс-коннекторами) на промежуточных пунктах.

На магистральной сети в настоящее время используются только цепочечные структуры.

41

# 2.5 Расчет быстродействия ВОЛП

Выбор типа ОК может быть оценен расчетом быстродействия системы и сравнением его с допустимым значением.

Быстродействие системы определяется инертностью ее элементов и дисперсионными свойствами ОВ.

Полное допустимое быстродействие системы определяется скоростью передачи В. Мбит/с, способом модуляции оптического излучения, типом линейного кода и определяется по формуле:

$$
t_{ooE} = \frac{\beta}{B}, \text{HC}
$$
\n
$$
t_{ooE} = \frac{0.7}{622 \cdot 10^6} = 1,125 \text{HC}
$$
\n(2.13)

где:  $\beta$  – коэффициент, учитывающий характер линейного сигнала (вид линейного кода) и равный 0,7 для кода NRZ.

соответствии с рекомендациями МСЭ-Т  $\mathbf{B}$ линейным колом транспортных систем SDH является код NRZ.

Общее ожидаемое быстродействие ВОСП определяется по формуле

$$
t_{\text{osc}} = 1,111 \cdot \sqrt{t_{\text{nep}}^2 + t_{\text{np}}^2 + t_{\text{os}}^2}, \, (\text{nc}), \qquad (2.14)
$$

где: t<sub>rep</sub> – быстродействие передающего оптического модуля (ПОМ), зависящее от скорости передачи информации и типа источника излучения;

 $t_{\text{m}}$  – быстродействие приемного оптического модуля (ПРОМ), определяемого информации скоростью передачи  $\mathbf{M}$ типом фотодетектора (ФД);

t<sub>ов</sub> - уширение импульса на длине РУ

$$
t_{oe} = \sigma \cdot l_{Py},
$$
  
\n
$$
t_{OB} = \sigma \cdot l_{Py} = 2.7 \cdot 10^{-12} \cdot 105 = 0,2835 \text{ } \mu\text{c}
$$
  
\n
$$
t_{OB} = \sigma \cdot l_{Py} = 2.7 \cdot 10^{-12} \cdot 115 = 0,3105 \text{ } \mu\text{c}
$$
\n(2.15)

Быстродействие ПОМ и ПРОМ СП плезиохронной и синхронной иерархий приведено в таблице 2.3

| Скорость<br>передачи     | Мбит/с |   | 34   | 140 | 565                      | 55        | 622           | 2500 |
|--------------------------|--------|---|------|-----|--------------------------|-----------|---------------|------|
| $\iota$ <sub>II</sub> ep | Hc     | ت |      | U.J | U.IJ                     |           | $v_{\bullet}$ | 0,05 |
| $\iota_{\Pi}$            | Hc     |   | ں وط | 0,4 | $\mathbf{U}, \mathbf{V}$ | $\rm 0.8$ | 0,08          | 0,04 |

Таблица 2.3 – Скорость передачи

Для скорости передачи 622 Мбит/с:

$$
t_{\text{OKZ}} 1 = 1,111 \cdot \sqrt{0,1^2 + 0,08^2 + 0,2835^2} = 0,346 \text{ } \mu\text{c} \ ,
$$
  

$$
t_{\text{OKZ}} 2 = 1,111 \cdot \sqrt{0,1^2 + 0,08^2 + 0,3105^2} = 0,373 \text{ } \mu\text{c} \ ,
$$

# 2.6 Расчет вероятности ошибок ПРОМ

Вероятность ошибок зависит от отношения сигнал/шум на входе решающего устройства регенератора. Вероятность ошибок, приходящихся на один регенерационный участок, зависит от типа сети (местная, внутризоновая, магистральная) и определяется по формуле:

$$
P_{ou} = P_{ou \kappa v} \cdot l_{py},\tag{2.16}
$$

 $P_{\text{out EM}}$  – вероятность ошибок, приходящихся на 1 км линейного где тракта;

1<sub>pv</sub> - длина регенерационного участка, км.

Вероятность ошибок, приходящуюся на 1 км линейного тракта, можно принять равной  $1.67 \cdot 10^{-10}$ , тогда:

$$
P_{\text{out}} = 1.67 \cdot 10^{-10} \cdot 105 = 1.754 \cdot 10^{-8}
$$
  

$$
P_{\text{out2}} = 1.67 \cdot 10^{-10} \cdot 115 = 1.921 \cdot 10^{-8}
$$

Тогда суммарная вероятность ошибок на проектируемой линии передачи будет равна:

$$
P_{\text{out2}} = P_{\text{out}} + P_{\text{out2}} = (1.754 + 1.921) \cdot 10^{-8} = 3.674 \cdot 10^{-8}
$$

Допустимая вероятность ошибок в канале ВОСП обычно задается равной

$$
P_{\text{om and } \Sigma} = 1,67 \cdot 10^{-10} \cdot L = 3,674 \cdot 10^{-8}, P_{\text{om } \Sigma} \le P_{\text{om and } \Sigma},
$$
  
THuha mnoektunvemoй пиhuu km

где L - длина проектируемой линии, км.

При правильном выборе проектных решений должно соблюдаться условие  $P_{\text{out}} \ge P_{\text{out}} \ge P_{\text$ обеспечивается достаточно высокое качество каналов.

Для рассчитанного значения  $P_{\text{out}}$   $\sum$  по таблице 2.4 находится защищенность А<sub>з</sub> сигнала от помех на выходе канала ВОСП.

Таблица 2.4 – Значение защищенности

| $P_{\text{om}}$   $-$ |  |  |  |  |  |  |  |  |  | $ \left[10^{-2}$ $\right]10^{-3}$ $\left[10^{-4}$ $\right]10^{-5}$ $\left[10^{-6}$ $\right]10^{-7}$ $\left[10^{-8}$ $\right]10^{-9}$ $\left[10^{-10}$ $\right]10^{-11}$ $\left[10^{-12}$ |  |
|-----------------------|--|--|--|--|--|--|--|--|--|----------------------------------------------------------------------------------------------------|--|
|                       |  |  |  |  |  |  |  |  |  |                                                                                                    |  |
| $-11177$              |  |  |  |  |  |  |  |  |  |                                                                                                    |  |

 $A_3 = 20.7 \,\text{µb}.$ 

По найденной защищённости можно найти отношение сигнал/шум:<br> $\varphi(P_{\omega \mu \Sigma}) = 10^{0,05 \cdot A_s} = 10^{0,05 \cdot 20.7} = 10,839.$ 

$$
\varphi\big(P_{\text{out }\Sigma}\big) = 10^{0,05 \cdot A_{\text{s}}} = 10^{0,05 \cdot 20,7} = 10,839.
$$

### **2.7 Расчет порога чувствительности ПРОМ**

Одной из основных характеристик приемника оптического излучения является его чувствительность, т.е. минимальное значение обнаруживаемой (детектируемой) мощности оптического сигнала, при которой обеспечиваются заданные значения отношения сигнал/шум или вероятности ошибок.

Из теории следует, что в условиях идеального приема, то есть при отсутствии шума и искажений для обеспечения вероятности ошибок не хуже 10<sup>-9</sup> требуется генерация 21 фотона на каждый принятый импульс. Это является фундаментальным пределом, который присущ любому физически реализуемому фотоприемнику и называется квантовым пределом детектирования. Соответствующая указанному пределу минимальная средняя мощность оптического сигнала длительностью:

$$
\tau = \frac{1}{B} = \frac{1}{622 \cdot 10^6} = 0.0016 \cdot 10^{-6}
$$

называется минимальной детектируемой мощностью (МДМ).

Минимальная средняя мощность оптического сигнала на входе ПРОМ, при которой обеспечиваются заданные отношения сигнал/шум или вероятность ошибок, называется порогом чувствительности.

МДМ можно рассчитать по формуле, однако существуют приближенные формулы расчета абсолютного уровня МДМ при вероятности ошибок не хуже  $10^{-8}$  в зависимости от скорости передачи В в линейном тракте:

$$
P_{\min} = \begin{cases} -55 + 11 \cdot \lg(B), & \text{npu } B < 50 \text{ M}6 \text{ u m } / c, \\ -55 + 10 \cdot \lg(B), & \text{npu } B \ge 50 \text{ M}6 \text{ u m } / c; \end{cases} \tag{2.17}
$$

для pin ФД и

$$
P_{\min} = \begin{cases} -70 + 10.5 \cdot \lg(B), & \text{npu } B < 50 \text{ M}6 \text{ u/m } / c, \\ -70 + 10 \cdot \lg(B), & \text{npu } B \ge 50 \text{ M}6 \text{ u/m } / c; \end{cases} \tag{2.18}
$$

для ЛФД.

 $P_{\text{min}} = -70 + 10 \lg 622 = -42 \partial F$ 

Точность расчетов по приведенным формулам достаточная для оценки порога чувствительности ПРОМ.

Зная абсолютный уровень МДМ и максимальный уровень передачи ПОМ, можно получить приближенную оценку энергетического потенциала ВОСП:

$$
B = P_{\text{nep.}} - P_{\text{np}} = 3 - (-28) = 31 \text{ µb},
$$
где  $P_{\text{np}} \ge P_{\text{min}} - \text{уровень приема ПРОМ}$ 

### **2.8 Расчет затухания соединителей ОВ**

(*B*), *npt*<br>(*B*), *npt*<br>(*B*), *npt*<br> $\cdot$ lg(*B*), *nj*<br>eqgeHHb<br>eqgeHHb<br>M<sub>I</sub>MM<br>eqgeHHb<br> $\cdot$ M<sub>IM</sub>M<br> $\cdot$ P<sub>mp</sub>= 3<br>- ypoBe<br>**инителе**<br>MHbIX с<br>норми<br>/км, а в<br>DK).<br>pa3beM<br>ителе единит<br>equility repays Уровень оптической мощности, поступающей на вход ПРОМ, зависит от энергетического потенциала системы, потерь мощности в ОВ, потерь мощности в разъемных и неразъемных соединителях.

Потери мощности в ОВ нормируются и составляют, например, во втором окне прозрачности 0,7 дБ/км, а в третьем окне прозрачности 0,1 дБ/км (берутся из паспортных данных ОК).

Потери мощности в неразъемном соединителе нормируются и составляют 0,1 дБм.

Потери в разъемном соединителе нормируются и составляют 0,5 дБм.

Потери в разъемном соединителе нормируются и определяются суммой.

$$
A_p = \sum_{i=1}^{N} a_i, \quad i = 1, 2, 3, 4;
$$

где:  $a_1$  – потери вследствие радиального смещения на стыке OB;

 $a_2$  – потери на угловое рассогласование ОВ (рисунок 9);

а<sup>3</sup> – потери на осевое рассогласование ОВ (рисунок 10);

а<sup>4</sup> – неучтенные потери.

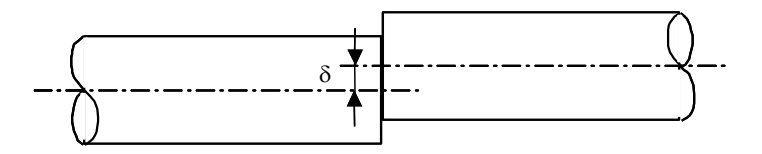

Рисунок 2.5 – Радиальное смещение ОВ

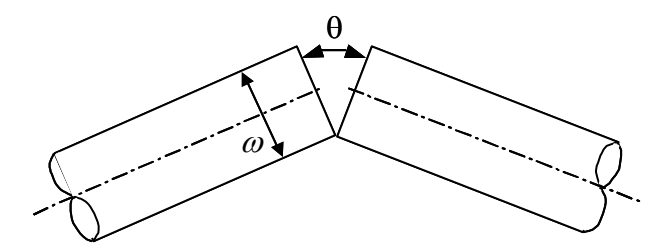

Рисунок 2.6 – Угловое рассогласование ОВ

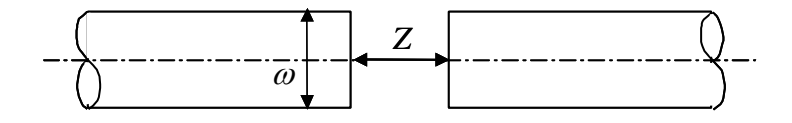

Рисунок 2.7 – Осевое рассогласование ОВ

Потери вследствие радиального смещения в одномодовых ОВ рассчитываются по формуле:

$$
a_1 = 10 \cdot \lg \left( \exp \left( \frac{-\delta^2}{\omega^2} \right) \right) = 10 \cdot \lg \left( \exp \left( \frac{-1,52^2}{10^2} \right) \right) = 0,1 \text{ } (\partial E), \tag{2.19}
$$

где  $\delta$  – величина максимального радиального смещения двух ОВ на стыке,  $\delta$  = 1,52 мкм;

 $\omega$  – параметр, определяющий диаметр луча,  $\omega$  = 10 мкм.

Угловое рассогласование ОВ также приводит к существенным оптическим потерям. В формулы для расчетов указанных потерь, кроме угла рассогласования  $\theta$ , входят еще и показатели преломления ОВ и воздуха. Изза того, что в паспортных данных ОВ не приводятся величины показателей преломления, расчет потерь из – за углового рассогласования вызывает определенные трудности. Поэтому как для одномодовых, так и для многомодовых ОВ можно принять  $a_2 = 0.35$  дБ. Следует заметить, что одномодовые ОВ более чувствительны к угловому рассогласованию и при одинаковом угле потери в них примерно в два раза выше, чем в многомодовых ОВ.

Оптические потери в разъемных соединителях увеличиваются также в результате осевого рассогласования.

Для расчета потерь из-за осевого рассогласования в многомодовых и одномодовых ОВ можно воспользоваться следующей формулой:

$$
a_3 = -10 \cdot \lg \left( 1 - Z \cdot \tan \left( \frac{\Theta_a}{2 \cdot d} \right) \right),\tag{2.20}
$$

Z - максимальное расстояние между торцами OB; где

 $d$  – диаметр ОВ;

 $\theta_a$  – апертурный угол.

Для достижения малых величин потерь для одномодовых ОВ можно принять максимальные значения  $Z = 2.95$  мкм,  $\theta_a = 3.96$ .

$$
a_3 = -10 \cdot \lg \left( 1 - 2,95 \cdot 10^{-6} \cdot \tan \left( \frac{3,96}{2 \cdot 125 \cdot 10^{-6}} \right) \right) = 1,15 \cdot 10^{-6} \text{ } (\partial B).
$$

Неучтенные потери в разъемном соединители можно принять равными  $a_4 = 0.01$   $\mu$ B.

При существующих технологиях потери в разъемном соединителе не превышают величины 0.5 дБ:

$$
A_p = a_1 + a_2 + a_3 + a_4 = 0,1 + 0,35 + 1,15 \cdot 10^{-6} + 0,01 = 0,461 (\partial E) < 0,5 (\partial E).
$$

а в неразъемных соединениях – не более  $A_p \leq 0.1$  дБ.

### 2.9 Расчет распределения энергетического потенциала

Уровень оптической мощности сигнала, поступающего на вход ПРОМ, зависит от энергетического потенциала ВОСП, потерь мощности в ОВ, потерь мощности в разъемных соединителях, потерь мощности  $\bf{B}$ неразъемных соединениях.

Уровень передачи оптического сигнала Р<sub>пер</sub> = 3 дБм.

Уровень сигнала после первого разъемного соединителя (РС):

$$
P_{p1} = P_{\text{neo}} - A_p = 3 - 0.5 = 2.5 \text{ dBm}.
$$
 (2.21)

Уровень сигнала после первого неразъемного соединителя (НС) станционного оптического кабеля и линейного ОК:

$$
P_{H1} = P_{p1} - A_{H} = 2,5 - 0,1 = 2,4
$$
  $\text{ABM}$  (2.22).

Уровень сигнала после 12 неразъемного соединения станционного оптического кабеля и линейного ОК на первом РУ:

$$
P_{H12} = P_{H1} - l_c \alpha \cdot n_H - A_H = 2,4 - 4 \cdot 0,22 \cdot 12 - 0,1 = -8,26 \text{ dBM}.
$$

| Параметры                                 |                  | Единиц       | Значени        |  |
|-------------------------------------------|------------------|--------------|----------------|--|
|                                           | Обозначен        | $\mathbf{H}$ | e              |  |
|                                           | ИЯ               | измерен      | парамет        |  |
|                                           |                  | ий           | pa             |  |
| Уровень мощности передачи оптического     | $P_{\text{nep}}$ | дБм          | 3              |  |
| сигнала                                   |                  |              |                |  |
| Минимальный уровень мощности приема       | $P_{np \min}$    | дБм          | $-28$          |  |
| Энергетический потенциал ВОСП             | Э                | дБ           | 31             |  |
| Длина РУ                                  | $I_{py}$         | KM           | 87; 109        |  |
| Строительная длина ОК                     | $l_c$            | <b>KM</b>    | $\overline{4}$ |  |
| Количество строительных длин ОК на РУ     | $n_c$            |              | 27:29          |  |
| Количество разъемных соединителей<br>на   |                  |              | $\overline{2}$ |  |
| <b>PY</b>                                 | $n_{p}$          |              |                |  |
| Затухание<br>оптического<br>сигнала<br>Ha |                  | дБ           | 0,5            |  |
| разъемном соединителе                     | $A_{p}$          |              |                |  |
| Количество неразъемных соединений ОВ      |                  |              | 12;12          |  |
| на РУ                                     | $n_{\rm H}$      |              |                |  |
| Затухание<br>оптического<br>сигнала<br>Ha | $A_{\text{H}}$   | дБ           | 0,1            |  |
| неразъемном соединении                    |                  |              |                |  |
| Коэффициент затухания ОВ                  | $\alpha$         | дБ           | 0,22           |  |

Таблица 2.5 - Распределение потенциала

Уровень сигнала после второго разъемного соединения:

$$
P_{p2} = P_{H12} - A_p = -8,26 - 0,5 = -8,76
$$
 µBm.

Следовательно, уровень сигнала после второго разъемного соединения будет уровнем приема на промежуточном пункте в Карагалинской:

$$
P_{np}=P_{p2}=-8,76\,\,\hbox{\AA} \mathrm{Bm}.
$$

Затухание на линии Костанай - Карагалинская составит:

$$
A_{py} = P_{nep} - P_{np} = 3 - (-8,76) = 11,76
$$
 µb.

В Карагалинске сигнал будет регенерирован и его уровень составит 3 дБм.

Уровень сигнала после пятого разъемного соединения:

$$
P_{p5} = P_{nep} - A_p = 3 - 0.5 = 2.5
$$
 µbm.

Уровень сигнала после тринадцатого неразъемного соединителя (НС) станционного оптического кабеля и линейного ОК

$$
P_{H13} = P_{H1} - I_c \cdot \alpha \cdot n_H - A_H = 2,4 - 4 \cdot 0,22 \cdot 13 - 0,1 = -9,14 \text{ dBM}.
$$

Уровень сигнала после шестого разъемного соединения:

$$
P_{p6} = P_{H13} - A_p = -9,14 - 0,5 = -9,64
$$

Следовательно, уровень сигнала после второго разъемного соединения будет уровнем приема на оконечном пункте в Сарыколь:

$$
P_{\text{np}} = P_{\text{p2}} = -9,64 \text{ }\mu\text{Bm}.
$$

По результатам расчетов можно сделать вывод, что затухание на оптической СЛ значительно меньше энергетического потенциала ВОСП, равного  $\Theta = 31$  дБм.

# **3 Бизнес план**

#### **3.1 Характеристика проекта**

В современных условиях спрос на продукцию телекоммуникации и как вследствие, резко возрастает объем трафика сети. Это касается в первую очередь главное кольцо магистральной первичной сети РК, одним из которых является участок Костанай – Сарыколь, проходящий через пункты Алкау, Шоккарагай, Куншаш, Карагалинская, Басагаш , Бармак.

В настоящие время появилась необходимость увеличить число каналов на магистрали, что обеспечит увеличение объема предоставляемых услуг потребителям, которое даст большую прибыль. Целью является модернизация магистрали, которая позволит на многие годы вперед увеличение пропускной способности участка, что даст возможность предоставлять в аренду оператором связи большое число каналов и получать максимально возможную прибыль. В конечном счете это увеличит емкость сети за счет внедрения новой цифровой технологии.

Решением проблемы вывода ее технического оснащения на международный уровень является использование новых технологий передачи: волоконно-оптической технологии IP-TC с применением нового современного оборудования MX-1000, отвечающего мировым требованиям стандартизации. Это дает нам большое количество преимуществ, обусловленными такими характеристиками как:

- большая пропускная способность
- большая длина регенерационных участков
- малое затухание
- большая помехозащищенность
- малые массы и габаритные размеры
- малая стоимость 1 канала-километра

Это оборудование будет обеспечивать высокое качество передачи информации с большой скоростью. Для модернизации магистрали необходимо только обеспечить ее новым оборудованием системы передачи и измерительным приборами для поддержании магистрали в рабочем состоянии. А также потребуется работа по прокладке оптического кабеля.

# **3.1.1 Организационный план**

Для осуществления проекта необходимо приобретение оборудования, указанного в таблице 3.1

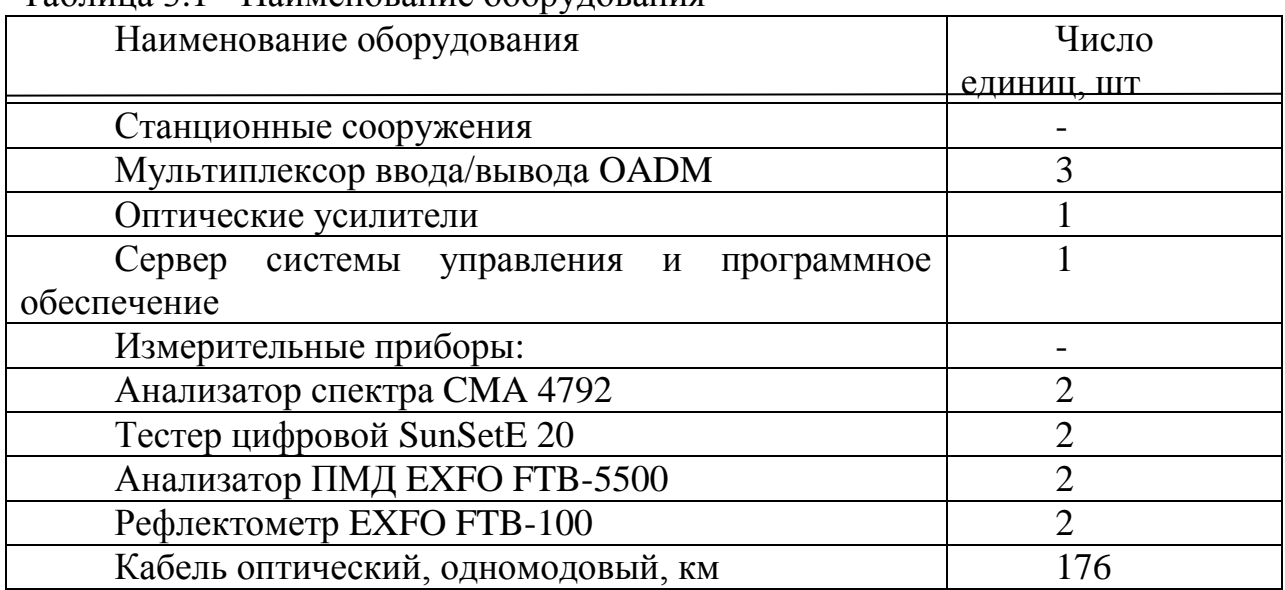

# Таблица 3.1 - Наименование оборудования

# **3.1.2 Производственный план**

Сроки монтажа и настройки нового оборудования IP-ТС. Начало – 01.07.2016г, окончание – 31.10.2016 г.[1]. Осуществление проекта на территории, по строительству и обслуживанию магистральной транспортной сети, которая также является ведущим оператором в нашем регионе. Предоставление каналов в аренду можно начать 31.10.2016 монтаж и наладку оборудования системы передачи IP-ТС. На магистрали обязуются поставить необходимое измерительное и ремонтное оборудование, обеспечивать сервисное обслуживание, а также окончить строительство в установленные сроки со сдачей в эксплуатацию.

# 3.1.3 Финансовый план

Сумма затрат для введения в эксплуатацию проектируемой ВОСП приведена в таблице 3.2

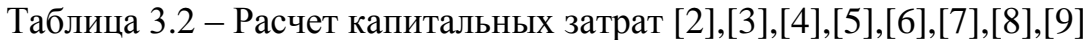

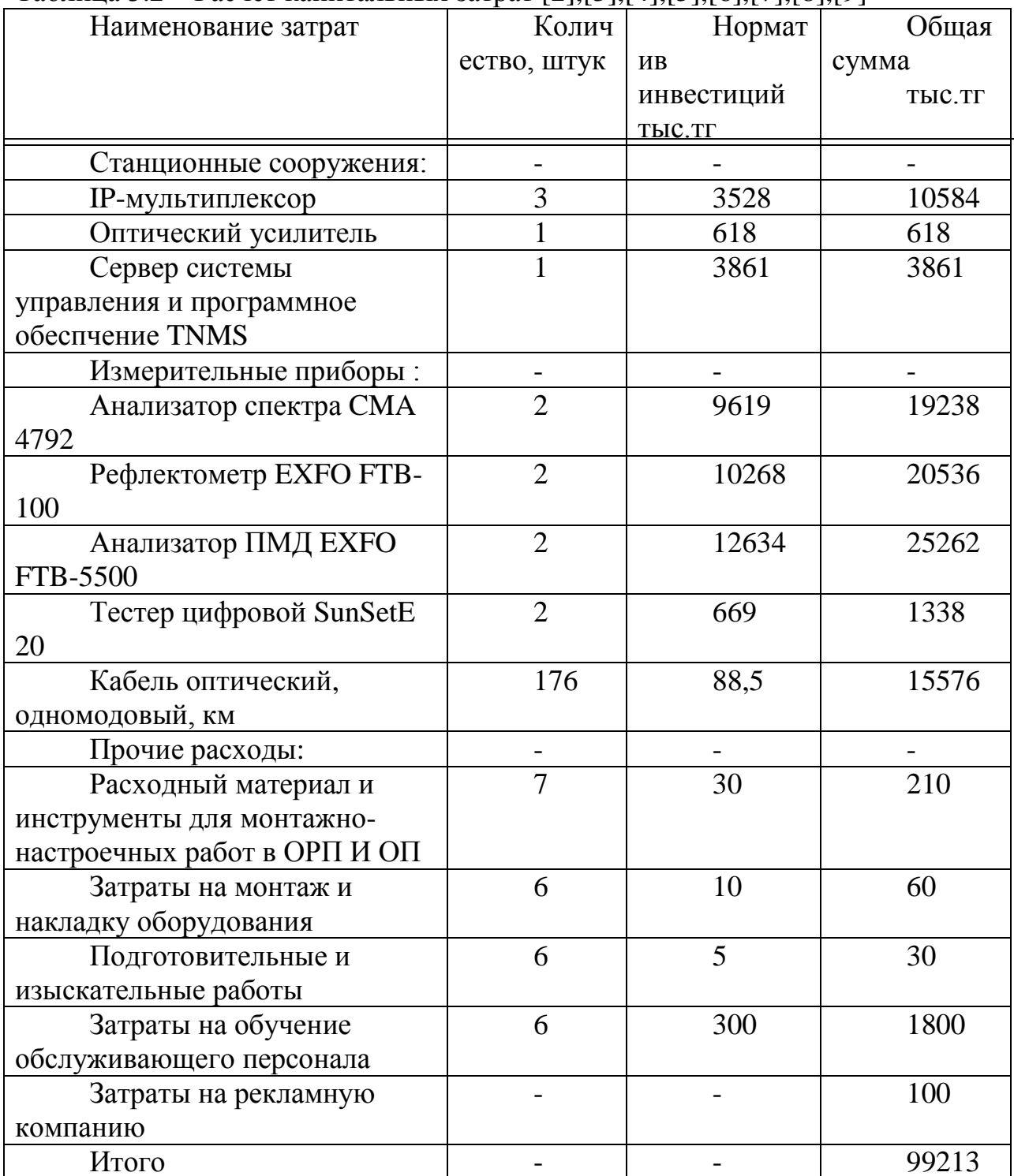

Решением проблемы вывода ее технического оснащения на международный уровень является использование новых технологий передачи: волоконно-оптической технологии IP-TC с применением нового современного оборудования MX-1000, отвечающего мировым требованиям стандартизации.

# **3.2 Годовые эксплуатационные расходы**

# **Расчет штата работников**

Чтобы определить общий штат по обслуживанию участка магистрали  $P_{\alpha\beta\mu\nu}$ , необходимо рассчитать штат по обслуживанию линейно-аппаратного цеха(ЛАЦ).

Рассчитаем штат ЛАЦ ОРП и ЛАЦ ОП. На магистрали имеется 6 ОРП и 1 ОП. Для обслуживания данной аппаратуры по нормативам расчета штата ОРП и ОП необходим магистральный инженер и 4 сменных электромеханика

$$
P_{\text{ofm}} = (1+4) \cdot (6+1) = 35 \text{ whenever } [9]. \tag{3.1}
$$

# **3.2.1 Расходы на эксплуатацию ВОСП**

Средняя заработная плата одного служащего составляет 60 тыс.тг.[10]. На срок монтажа и настройки оборудования принимают в штат 5 человек.(на срок 4 месяца).

Заработная плата за этот срок

$$
3\Pi_1 = 5.4.60 = 1,200 \text{ MJH.} \text{TT}.
$$
 (3.2)

Годовой фонд оплаты труда по штатам ОРП и ОП

$$
3\Pi_2 = 35.12.60 = 25,200 \text{ MJH.} \text{TT}.
$$
 (3.3)

Дополнительная заработная плата (30% фонда оплаты труда)

$$
3\Pi_{\text{qon}}=0,3.3\Pi_{2}
$$
  
3\Pi\_{\text{qon}}=0,3.25,200=7,560 MJH.TT. (3.4)

Расходы по заработной плате (фонд оплаты труда) определяется по формуле

$$
\Phi \text{OT} = 3\Pi_1 + 3\Pi_2 + 3\Pi_{\text{qon}} = 33,960 \text{ mJH}.\text{TT}.
$$
 (3.5)

Социальный налог составляет 11% от ФОТ после отчисления 10% от ФОТ в пенсионный фонд

$$
C_{H} = 0,11 \cdot (\Phi OT - 0,1 \cdot \Phi OT),
$$
\n
$$
C_{H} = 0,11 \cdot (33,960 - 0,1 \cdot 33,960) = 3,362 \text{ MJH.TT.}
$$
\n(3.6)

Амортизационных отчисления для отрасли связи составляют 25% [11] в год от суммы капитальных затрат

$$
A=0,25 \cdot K,\tag{3.7}
$$

где К- сумма капитальных затрат, 99,213 млн.тг.

$$
A=0,25.99,213=24,823 \text{ MJH.} \text{TT}.
$$

Расходы на материалы и запасные части составляют 0,5%[12] в год от суммы капитальных затрат

$$
P_{\rm M} = 0,005 \cdot \text{K},
$$
  
\n
$$
P_{\rm M} = 0,005 \cdot 99,213 = 496 \text{ TbIC.TT}.
$$
\n(3.8)

Расходы на электроэнергию

$$
P_{3n} = 8760 \cdot \text{H}_{KBT}(W_1 \cdot N_1 + W_2 \cdot N_2) \tag{3.9}
$$

где  $W_1$ - мощность, потребляемая одним мультиплексором, 0,1 кВт/ч;

2-мощность, потребляемая одним оптическим усилителем, 0,025 кВт/ч;

ЦкВт- цена одного киловатта электроэнергии, составляющая на данный момент:

-ночью (с 23:00 до 7:00)=6,13 тг за кВт/ч;

-днем (с 07:00 до 19:00)-20,26 за тг кВт/ч;

- вечером (с 19:00 до 23:00)-44,10 тг за кВт/ч [13];

 $N_1$ - количество мультиплексоров, 3;

2-количество усилителей, 1;

8760- количество часов в году.

 $P_{3n}$ =(2920⋅6,13+ 4380⋅20,26+ 1460⋅44,10) ⋅(0,1⋅3+0,025⋅1)=55,662 тыс.тг. Накладные расходы составляют 70% от основных расходов

$$
P_{\text{HAKJ}} = 0.7 \cdot P_{\text{OCH}} \tag{3.10}
$$

Накладные расходы определяется по формуле

$$
P_{\text{HAKJ}} = 0,7 \cdot (\Phi \text{OT} + \text{C}_{\text{H}} + \text{A} + P_{\text{M}} + P_{\text{3J}}), \tag{3.11}
$$

$$
P_{\text{OCH}} = 33,960 + 3,362 + 24,823 + 0,496 + 0,055662 = 62,146 \text{ MJH.TT}.
$$

$$
P_{\text{HAKJ}}=0,7.62,146=43,5 \text{ MJH.TT}.
$$

Годовые эксплуатационные расходы

$$
\vartheta_{\text{ro}A} = P_{\text{HAKJ}} + A + P_{\text{H}} + P_{\text{M}} + \Phi \text{OT} + C_{\text{H}},\tag{3.12}
$$

 $\theta_{\text{roz}}$ =43,5+24,823+0,055662+0,496+33,960+3,362=105,645 млн.тг.

| <u>Затраты</u>                  | <u> Умма затрат, млн.тг.</u> |
|---------------------------------|------------------------------|
| Фонд оплаты труда               | 33,960                       |
| Социальный налог                | 3,362                        |
| Амортизированные отчисления     | 24,823                       |
| Расходы на материалы и запасные | 0,496                        |
| части                           |                              |
| Расходы на электроэнергию       | 0,055662                     |
| Накладные расходы               | 62,146                       |
| Итого:                          | 124,816                      |

Таблица 3.3– Расчет эксплуатационных расходов

# **3.3 Доходы и экономическая эффективности**

Годовая сумма доходов:

$$
\mathcal{A} = Q \cdot \mathcal{H}_{\text{ax}} \cdot \mathbf{k},\tag{3.13}
$$

Где Q- число сдаваемых каналов в аренду, 320;[14]

Цак-цена аренды одного цифрового канала, 195 тыс.тг/мес.[15] k-коэффициент полезного использования каналов в месяц (30%)

Определим доход от аренды каналов в год:

Д=320·195000·12·0,3=213,120 млн.тг.

Чистый доход от хозяйственной деятельности определяется по формуле:

$$
H_{\mu} = H - \partial_{\text{ro},\mu},\tag{3.14}
$$

ЧД=213,120-105,645=107,475 млн.тг.

Налог с прибыли (20% в бюджет) рассчитаем по формуле

$$
H_{\rm n}=0,2\cdot H\lambda,\tag{3.15}
$$

 $H_\text{n}=0,2.107,475=21,5$  млн. тг Чистая прибыль предприятия

$$
4\Pi = 4\mu + H_{\text{m}},\tag{3.16}
$$

ЧП=107,475-21,5=85,975 млн.тг.

Коэффициент общей (абсолютной) экономической эффективности капитальных вложений:

$$
E=4\pi/K,\tag{3.17}
$$

 $E=85,957/99,213=0,86$ Период окупаемости проекта:  $T = K/4\Pi = 1/E$ ,  $(3.18)$ 

 $T=1/0,86=1,2$  года.

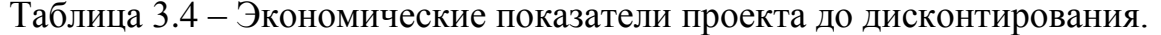

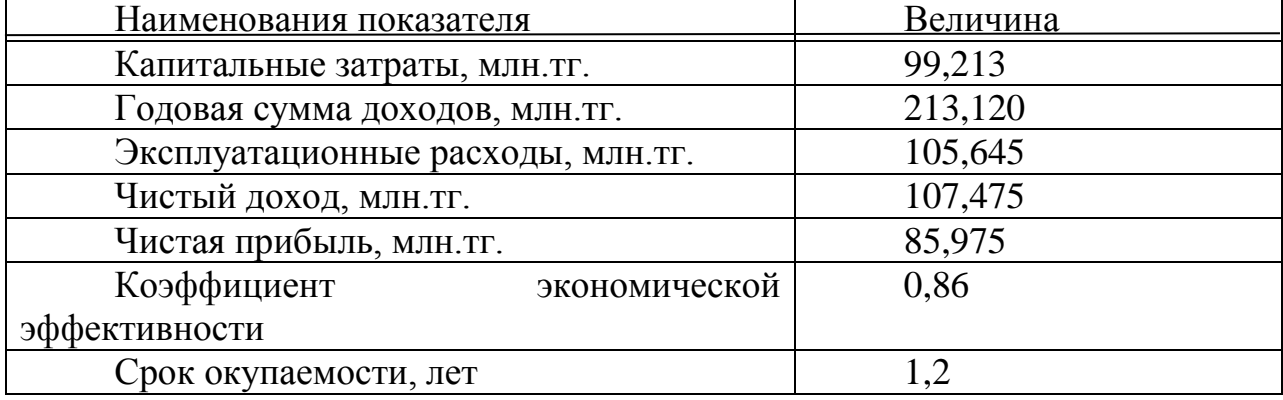

#### 3.3.1 Расчет показателей инвестиций

При анализе инвестиционных проектов используется следующие показатели эффективности инвестиций:

Чистая приведенная стоимость проекта (NPV);

Внутренняя норма доходности (IRR);

Дисконтированный срок окупаемости инвестиций (DPP).

Чиста приведенная стоимость проекта

NPV- это разность между текущий стоимостью денежных поступлений по проекту или инвестиций и текущей стоимостью денежных выплат на получение инвестиций, либо на финансирование проекта, рассчитанная по фиксированной ставке дисконтирования.

Значение NPV можно представить как результат, получаемой немедленно после принятия решения об осуществлении данного проекта, так как при расчете NPV исключается воздействию фактора времени, то есть если значение показателя:

NPV>0 - проект принесет прибыль инвесторам;

NPV=0 - увеличение объемов производства не овлияет на получение прибыли инвесторам;

NPV<0 - проект принесет убытки инвесторам

1 год PV = 
$$
\frac{4\mu}{(1+0.2)^1}
$$
 =  $\frac{85,975}{(1+0.2)^1}$  = 71,645 MJH. TCHTE;  
2 год PV =  $\frac{4\mu}{(1+0.2)^1}$  =  $\frac{85,975}{(1+0.2)^1}$  = 59.7 MJH

$$
(1+0.2)^2 \qquad (1+0.2)^2
$$

 $NPV = (89,562 + 74,635) - 99,213 = 32,136$  млн. тенг

#### 3.3.2 Внутренняя норма доходности

Индекс рентабельности **)инвестиций**  $(PI).$ Индекс (доходности рентабельности представляет собой отношение суммы приведенных эффектов к величине инвестиционных затрат.

Индекс рентабельности (PI) рассчитывается по формуле

$$
PI = \frac{\sum_{i} \frac{P_t}{(1+r)^t}}{IC}
$$
(3.20)

Очевидно, что если : PI>1, то проект стоит принять;

 $PI<1$ , то проект стоит отвергнуть;

PI=1, то проект прибыльный, не убыточный.

 $PI=131.349/99.213=1.3$ 

Логика критерия PI такова: он характеризует доход на единицу затрат.

В отличие от чистого приведенного эффекта индекс рентабельности РІ является относительным показателем

### 3.3.3 Дисконтированный срок окупаемости инвестиций

DPP является одним из наиболее распространенных и понятных показателей оценки эффективности инвестиционного проекта.

Дисконтирование, по сути, характеризует изменение покупательной способности денег, то есть их стоимости, с течением времени. На его основе производят сопоставление текущих цен и цен будущих лет.

Рассматривая механизм формирования показателя периода окупаемости, следует обратить внимание на ряд его особенностей, снижающих потенциал его использования в системе оценки эффективности инвестиционных проектов.

Дисконтированный период окупаемости определяется по формуле

DPP=t при котором  $P_t$ >I;

где P<sub>t</sub> - чистый денежный поток доходов.

Коэффициет дисконтированния или барьерная ставка это показатель, используемый для приведенния величины денежного потока в n- периоде оценки эффективности инвестиционного проекта, другими словами ставка дисконтирования это процентная ставка, используемая для перерасчета будущих потоков доходов в единую величину текущей стоимости.

Дисконтированный период окупаемости для проекта

$$
DPP = t + \frac{K_{BJI} - (\Pi_1 + \Pi_2 + ... + \Pi_{n-1})}{\Pi_n}, \qquad (4.21)
$$

t - год, за который капитальные вложения окупятся; К<sub>вп</sub> гле капитальные вложения;

# П– прибыль по годам.

В нашем случае, вместо значений прибыли возьмем значение чистой прибыли с учетом дисконтирования. Учитывая, что по результатам вычисления без учета дисконтирования, проект окупится за 1,2 года, возьмем  $t=1$ 

$$
DPP = 1 + \frac{99,213 - 85,975}{32,137} = 1,4
$$
roqa.

Таким образом, с учетом дисконтирования, срок окупаемости увеличится до 1,4 года.

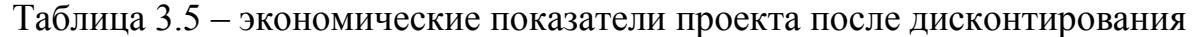

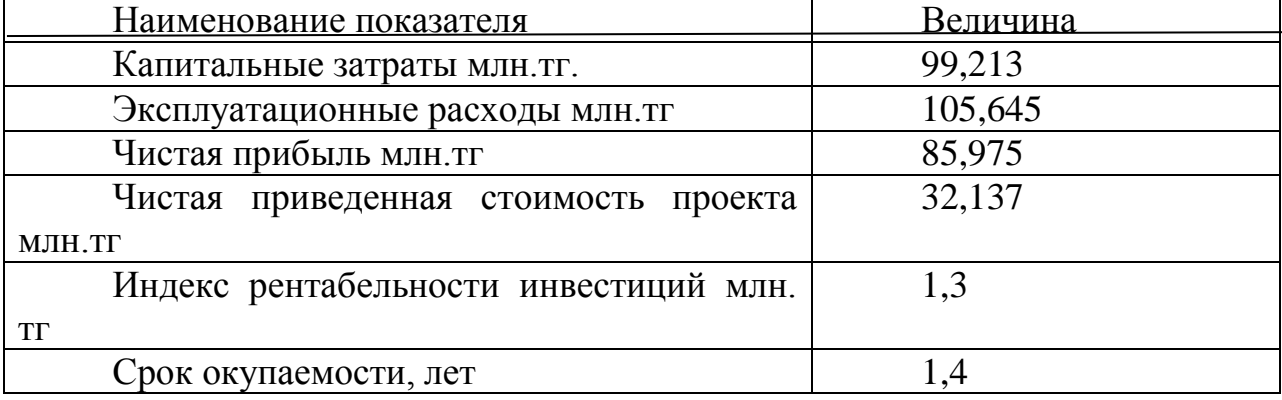

# **3.3.4 Оценка результатов**

В первый период эксплуатации модернизированного участка возможны некоторые риски предприятия при ухудшение экономической ситуации в Республике Казахстан, недобросовестности и низкой квалификации работников, при резком ухудшении технического состояния ВОЛС или качества передачи. Это возможно также при неоплате аренды каналов со стороны арендаторов или при неустойчивом спросе на предоставляемые услуги связи.

В заключение можем отметить, что несмотря на возможные риски предприятия, расчетный срок окупаемости данного проекта составляет 1,4 года, что не превышает нормативных показателей.

По данным показателям мы видим, что проектирование магистрали с применением оборудования IP-TC экономически выгодно.

# **4 Безопасность жизнидеятельности**

# **4.1 Анализ условий труда**

Целью дипломного проекта является модернизация волоконнооптической линии связи на железнодорожном участке магистрали КостанайСарыколь. Условия труда обусловлены технологией производства, его организацией и трудовым процессом, а так же окружающей санитарногигиенической обстановкой. Среди всех прочих условий работы немаловажную роль при обслуживании оборудования микроклимат производственных помещений. Микроклимат производственных помещений - метеологические условия внутренней среды данные помещений. Таким образом, параметрами, характеризующими микроклимат, являются относительная влажность воздуха, скорость движения воздуха, температура воздуха. В частности, к технологии организации производства относятся механизация технологических процессов, внедрение полуавтоматических способов и автоматических способов производства, дистанционного управления оборудованием, технологическим процессами и т.д.

Согласно ГОСТ 12.1.005-88 ССБТ данные, характеризующие категорию работ, приведены в таблице 1.1. Работа людей в этом помещении относится ко первой категории (I б). Влажность воздуха составляет 30-50%

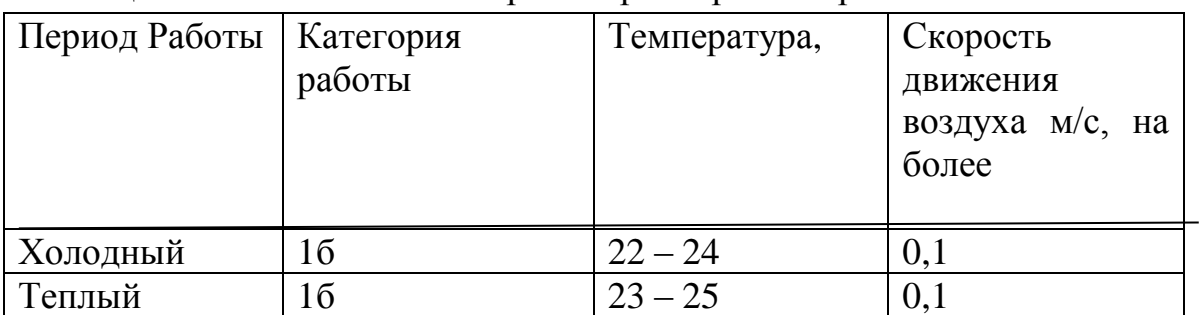

Таблица 4.1 - Оптимальные нормы параметров микроклимата

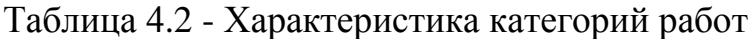

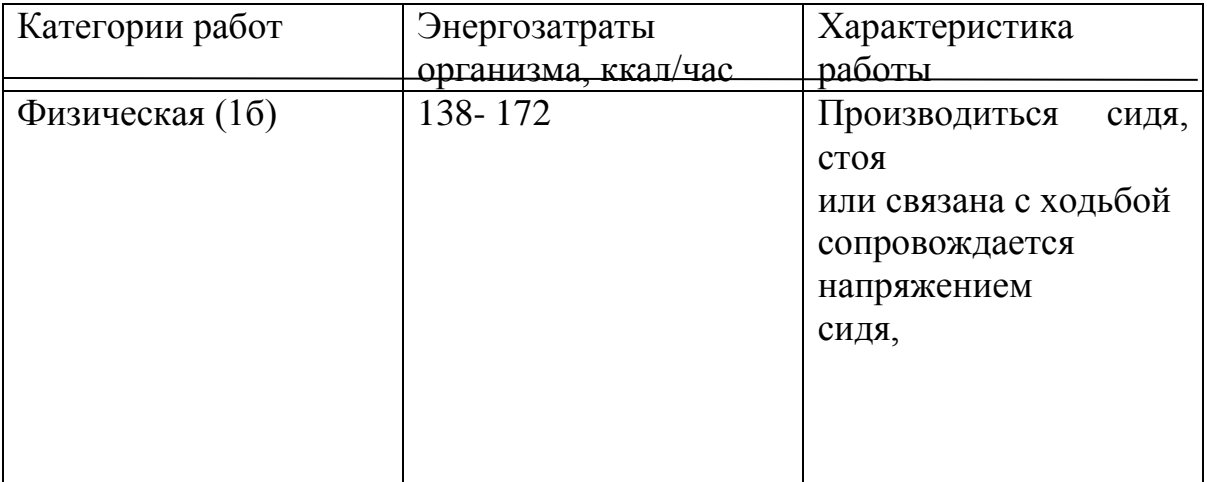

Температура воздуха оказывает существенное влияние на самочувствие и результаты работы человека. Низкая температура вызывает охлаждение организма и может способствовать возникновению простудных заболеваний. При высокой температуре возникает перегрев организма, что и ведет к повышенному пото выделению и снижению рабочей способности человека.

При разработке проекта нам нужно обязательно предусмотреть системы, обеспечивающие нормальные микроклиматические условия в воздухе рабочей зоны. Такими универсальными систематиками являются автономные кондиционеры, установку системы следует производить только после проведения необходимых расчетов. В результате которых будут определены все необходимые характеристики требования, предъявляемые к кондиционерам.

В тесной связи с технологией производства находится трудовой процесс, требующий определенного нервно-психологического напряжения отдельных органов отдельных систем, положения тела при работе и т.д. К санитарно-гигиеническим условиям труда условия мы относим: условия воздействие на организм человека метеорологических факторов (температуры, влажности, скорость движения воздуха); загрязнения воздуха парами, газами, пылью; воздействие шума, вибрации, электромагнитных излучений, ионизирующий радиации и т.д. в данной дипломной работе на человека воздействуют следующие факторы: микроклимат в помещении, освещение, постоянная работа с персональным компьютером, излучение лазера. Минимальное количество работников в данном отделе – 6 человек, 1 инженер, 1 старший механик которые будут работать в обычном 8-ми часовом режиме и 4 электромеханика будут работать посменно. Длительность смены составляет 12 часов. Работник будет выходить в дневную смену, а на следующий день в ночную смену, затем им выделяется отдых продолжительностью два дня. При конструировании рабочего места механика создаются следующие условия: достаточное рабочее пространство для рабочего, зрительные и прослушиваемые связи около работающего человека и оборудованием, а также между людьми в процессе выполнения общий трудовой задачи.

Условия искусственного освещения на промышленных предприятиях, оказывают большое влияние на зрительную работоспособность, физическое и моральное состояние людей, от сюда следует что, на производительность труда и производственный травматизм. Свет в помещение должен быть комбинированным то есть (естественным и искусственным).

Исходя из проведенного анализа нам видны, какие отрицательные факторы влияют на работу человека и для организации безопасной, комфортной работы, проводятся следующие расчеты:

-расчет системы вентиляции и воздухообмена;

-расчет уровня излучения лазера;

-расчет системы освещения (естественного и искусственного).

# 4**.2 Расчет системы вентиляции и воздухообмена**

Вентиляция является самым важнейшим средством, обеспечивающим нормальные санитарно**-**гигиенические условия в условиях производственных помещениях.

По своему назначению вентиляция подразделяется на обще обменную и местную, а по способу подачи в помещение свежего воздуха – на естественную и механическую.

Обще обменную вентиляцию устраивают в тех случаях, когда вредные выделения образуются во всем объеме помещение. При этом воздухообмен в помещение обеспечивается более или менее равномерно. Обще обменную вентиляцию характеризуют кратностью воздухообмена (1/ч), которая показывает, сколько раз в течении часа обновится весь воздух помещении.

Местная вентиляция обеспечивает нам вентиляцию непосредственно у рабочего места. Она может выполняться вытяжной **-** в виде местных отсосов, а также приточной **-** в виде воздушных завес.

Преимущественным фактором местной вентиляции (вытяжной вентиляции) является то, что отсос минимальных объемов воздуха с большим содержанием вредных веществ в нем предотвращает загрязнение воздуха в помещение.

При естественной вентиляция перемещение воздуха происходит под влиянием обычных факторов (температурного или ветрового напора).

Механическая вентиляция, осуществляемая устройством систем воздуховодов и механических вентиляторов, обеспечивает поддержание постоянного воздухообмена механик независимо от внешних метереологических условий. При этом воздух, поступающий в помещение воздух в зимнее время, подогревается, а в летнее время охлаждается. Помимо того, поступающий воздух при необходимости может быть увлажнен и может осущен. Механическая вентиляция может быть приточной или вытяжной, а такжe приточно **-** вытяжной. К примеру, в помещениях зарядных аккумуляторных станций требуется вытяжная вентиляция для удаления воздуха, насыщенного парами кислот, щелочей, а также взрывоопасной смесью водорода и кислорода. В производственных цехах и на участках с большим выделением вредных газов, паров, пыли и в горячих цехах, где необходим надежный воздухообмен, применяется приточно**-**вытяжная вентиляция.

Объем воздуха, необходимого для обеспечения требуемых параметров воздушной среды, определяется расчетом. При этом учитываем тип помещений и производственные вредности, помещения с тепло выделениями **-** избытки выделяемого тепла; помещение с тепло и влажными выделениями  избытки тепло влаги; помещение с газо**-** и пыле выделениями **-** количество вредных газов (паров), пыли.

В авто зале могут иметь место значительные избытки тепла, удаления которых, прежде всего, должны обеспечить системы кондиционирования. При наличии тепло избытков, количество воздуха, которое необходимо удалить из помещения определяется по формуле:

$$
L_B = Q_u / (C_B \cdot t \cdot j_y)
$$
\n
$$
T_A e \quad C_B - \text{tenioemkoctb cyxoto bozyxa, kkaJ / kJ, 0,24;}
$$
\n
$$
(4.1)
$$

60

 $t = t_{\text{b}} - t_{\text{b}}$ 

 $t_{\text{\tiny RHY}}$  - температура воздуха выходящего из помещения  $\mathcal{C}^{\circ}$ .

t<sub>BX</sub> - температура воздуха, поступающего в помещение, С°;

ју - плотность уходящего воздуха, определяемая в зависимости от температуры,  $\text{KT}/\text{M}^3$ ;

Q<sub>u</sub> - теплоизбытки в помещении, ккал/ч.

$$
Q_{u}=Q_{o6}+Q_{ocb}+Q_{n}+Q_{p}-Q_{o\tau\mu}, \qquad (4.2)
$$

Q<sub>06</sub> - тепло, выделяемое производственным оборудованием, где ккал/ч:

О<sub>осв</sub> - тепло, выделяемое системой искусственного освещения помешения, ккал/ч:

 $Q_{\text{II}}$  - тепло, выделяемое обслуживающим персоналом ккал/ч;

Ор - тепло, вносимое вжпомещение солнцем, ккал/ч;

О<sub>отл</sub> - теплоотдача естественным теплом, ккал/ч.

Сначала определим тепло, выделяемое коммутационным оборудованием станции по формуле 4.3:

$$
Q_{06} = 860 \cdot P_{06} \cdot n, \tag{4.3}
$$

где 860 квт/ч - тепловой эквивалент;  $P_{06}$  - мощность, потребляемая оборудованием, 11 квт/ч;

n - коэффициент перехода тепла в помещение, 0,94.

$$
Q_{00} = 860.11.0,94 = 8892
$$
  $\text{ккал/ч.}$ 

Теперь определим тепло, выделяемое осветительными установками

$$
Q_{o6} = 860 \cdot P_{ocB} \cdot a \cdot b \cdot cosy \tag{4.4}
$$

 $P_{\rm oc}$  - мощность осветительных установок, 1,23 кВт/ч; где

а - коэффициент перевода электрической энергии в тепловую, для оборудования  $a=0.1\div 0.2$ :

b - коэффициент одновременности работы оборудования в помешении, если работает все оборудование, b=1;

 $cos y = 0.7 \div 0.8$ .

$$
QocB = 860.1,23.0,2.1.0,8=169,248 \text{ kkaJ/y}
$$

Определим тепло, выделяемое людьми

$$
Q_{\text{J}}=K_{\text{J}}(q-q_{\text{MCT}}),\tag{4.5}
$$

К<sub>л</sub>-количество работающих; где

 $(q - q_{\text{HCI}})$  - явное тепло, ккал/ч;

 $Q_{\text{II}}$  – тепловыделение одного человека данной категории работ, ккал/ч.

$$
Q_{\text{J}}=2 \cdot (125-50)=150 \text{ kkaJy}
$$

Определим тепло, вносимое солнечной радиацией

$$
Q_p = m \cdot F \cdot q_{ocr} \cdot K,\tag{4.6}
$$

т-количество окон в помещении; где

 $F$  - плошаль одного окна, 2.2 м<sup>2</sup>;

Q<sub>ост</sub>- солнечная радиация через остекленную поверхность, то есть количество тепла, вносимое за один час через остекленную поверхность площадью 1 м<sup>2</sup>, ккал/ч;

К - поправочный коэффициент, для окон с двойным остекленением

 $K=0,6.$ 

$$
Q_p = 4.2, 2.0, 6.65 = 343, 2 \text{ kkan/v}
$$

Теплоотдачу естественным путем, для теплого периода года при расчетах можно принять равной к нулю,  $Q_{\text{on}} = 0$ 

Тогда получим общее количество избыточного тепла

$$
Q_{H36} = Q_{06} + Q_{0cB} + Q_{J1} + Q_p \tag{4.7}
$$

$$
Q_{u} = 8892 + 169,248 + 150 + 343,2 = 9554,448 \text{ kkaJy}
$$
\n
$$
Q_{H} = Q_{u}/V_{\pi},
$$
\n(4.8)

где 
$$
V_{\pi}
$$
 - объем помещения, 111 м<sup>3</sup>.  
Q<sub>H</sub>=9554,448/111=86,07 ккал/ч

Отсюда, количество воздуха, которое необходимо удалить из помешения (величина t при расчетах выбирается в зависимости от тепло напряженности воздуха: если тепло напряженность воздуха  $Q_{H}$  > 20 ккал/ч, то принимаем  $t=6 C^0$ )

$$
L_B
$$
=9554,448/(0,24.6.1,206)=5522,8 m<sup>3</sup>/vac

Для нашего помещения и объема воздуха необходимого для удаления подходит кондиционер AIRBAFFLE - 5500. Этот тип кондиционера полностью удовлетворит потребность в воздухообмене помещения.

Характеристиками кондиционера являются:

- мощность кондиционера - 5 кВт/ч;

- объем обрабатываемого воздуха- 5500 м3/ч;

- режим работы- непрерывный.

# 4.3 Расчет уровня излучения лазера

Произведем расчет уровней излучения полупроводникового лазера. Эти лазеры рассчитаны на работу в качестве источника излучение для волоконно-оптических систем передачи. На рисунке предоставлена упрощенная схема лазера с распределенной обратной связью (РОС).

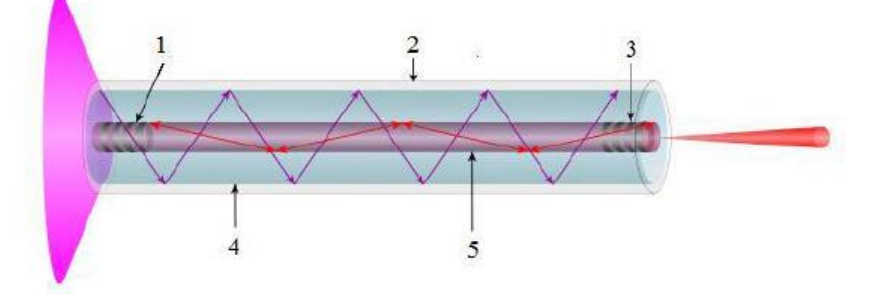

1-зеркало (волоконная брэгговская решетка); 2 -внешняя оболочка; 3 полупрозрачное зеркало; 4 - оболочка; 5 - активное волокно

Рисунок 4.1 - Упрощенная система лазера с РОС

Исходные данные:

- длина волны излучения 1550 нм;

- расстояние от точки наблюдения до освещаемой поверхности 0,5 м;

- угол между нормалью к поверхности и направлением наблюдения  $45^\circ$ :

- фоновая освещенность роговицы, 100 лк;

- диаметр источника излучения  $0.02 \cdot 10^{-2}$  м;

Чтобы найти плотность энергии лазерного излучения, необходимо рассчитать угловой размер источника излучения

$$
d_v = d \cdot \cos \theta / R,\tag{4.9}
$$

гле d - диаметр источника излучения, м;

R - расстояние от точки наблюдения до освещаемой поверхности,

 $\theta$  - угол между нормалью к поверхности и направлением наблюления

$$
d_v=0.02 \cdot 10^{-4} \cos(45)/0.5=2.8 \cdot 10^{-6}
$$
.

Энергетическая экспозиция Н<sub>п</sub> для первичных биологических эффектов находится по формуле

$$
H_{II} = H_1 \cdot K_1, \tag{4.10}
$$

где  $H_1$  - энергетическая экспозиция на уровне глаза в зависимости от углового размeра источника излучeния при максимальном значении лиаметра зрачка глаза,  $H_1$ =49 Дж/м<sup>2</sup>;

К<sup>1</sup> - поправочный коэффициент на длину волны излучeния и диаметр зрачка,  $K_1=2,1$ .

$$
H_{II} = 49.2, 1 = 102.9 \ \text{Jm}^2/\text{m}^2.
$$

Энергетическая экспозиция Н<sub>в</sub> для вторичных биологических эффектов определяется по формуле

$$
HB=0,1 \cdot H2 \cdot \Phip,
$$
 (4.11)

гдe Н<sup>2</sup> - энергетическая экспозиция на роговице глаза в зависимости от длины волны излучения и диаметра зрачка,  $H_2$ =680 Дж/м<sup>2</sup>.

 $\Phi_p$  - фоновая освещенность роговицы,  $\Phi_p$ =100 лк;

$$
HB=0,1.680.100=6800 \ \text{J} \times \text{m}^2
$$

Для опрeдeлeния класса опасности для полупроводникового лазера, необходимо рассчитать величину энергии излучения  $E_C$  с учетом поправочного коэффициента

$$
E_C = P \cdot K,\tag{4.12}
$$

где Р - максимальная выходная мощность излучения, P=4·10<sup>-3</sup> Вт; К -коэффициент, учитывающий диаметр пучка, К=0,25.

$$
E_C = 4.10^{-3} \cdot 0.25 = 1.10^{-3} \text{ Br.}
$$

Произведем классификацию лазера.

Данный лазер по первичным биологическим эффектам относится ко II классу опасности, а по вторичным биологичeским эффeктам к III классу. С помощью найдeнных прeдeльно допустимых уровнeй излучeния, для различных типов лазeрного излучeния (прямого, отражeнного), опрeдeлим допустимыe расстояния на которых может работать оператор. При этом специальная одежда оператора состоит из белого комбинезона.

Необходимые исходные данные:

- мощность излучения  $P=4.10^{-3}$  Вт;
- телесные угол излучения  $\varphi = 2^0$ ;
- длительность смены  $t_{\text{cm}}$ =3600 с;
- коэффициeнт отражeния p=0,5;

- коэффициент пропускания белой плотной материи  $\tau=0,1$  при количестве слоев m=1.

- Допустимое расстояние, на котором может находиться механик

$$
r = P \cdot p \cdot t_{\text{cm}} / (\sqrt{E \cdot \sigma} \cdot \varphi); \tag{4.12}
$$

где Е<sub>обл</sub> - максимальная энергия облучения, Дж.

$$
E_{\text{odd}} = E_{\text{max}}/\tau; \tag{4.13}
$$

где  $E_{\text{max}}$  - предельно допустимый уровень излучения лазера, Дж/м<sup>2</sup>.

$$
E_{66n,n} = H_n / \tau;
$$
\n
$$
E_{66n,n} = 102,9/0,1 = 1070 \text{ Jx/m}^2;
$$
\n(4.14)

$$
E_{00\text{I},\text{B}}=H_{\text{B}}/\tau;
$$
\n
$$
E_{00\text{I},\text{B}}=6800/0,1=68000 \text{ J} \times \text{m}^2;
$$
\n
$$
r_{\text{I}}=4.10^{-3}.0,5.3600/(\sqrt{1029}.2)=0,11 \text{ m};
$$
\n
$$
r_{\text{B}}=4.10^{-3}.0,5.3600/(\sqrt{68000}.2)=0,014 \text{ m}.
$$
\n(4.15)

Таким образом, из полученных расчетов видно, что используемый лазер является полупроводниковым прибором малой мощности, особых мер по защите не требуется. Лазеры данного типа используются в качестве среды распространения выходного излучения волоконно-оптических кабелей, которые плотно стыкуются с активной средой лазера. Функции защиты от возможного вредного рентгеновского излучения выполняет корпус кассеты, в которой размещено оборудование волоконно-оптической системы передачи. Также ЛЛЯ предотвращения поражения персонала рассеяным или отраженным излучением лазера, активная среда помещена в защитный корпус. Внутренняя поверхность корпуса состоит из материала с высокой степенью поглащения на рабочей длине волны лазера. В случае неплотного контакта активной среды лазера  $\mathbf{c}$ оптическим свет ОВОЛОМ. предусматривается изолирующий корпус с высокой степенью поглощения. Для предотвращения не квалифицированного доступа к лазеру, в аппаратуре предусмотрена блокирующая система.

#### 4.4 Расчет производственного освещения

Правильное освещение обеспечивает нормальную производительность труда и его безопасность, а также качество выполняемой работы. Организация рационального освещения рабочих мест - один из основных удовлетворительном освещении резко вопросов охраны труда. При снижается производительность труда, возможны несчастные случаи, появление близорукости, быстрая утомляемость.

Освещение в помещениях является смешанным (естественное и искусственное). Работа требует высокой точности и в этом случае естественного освещения будет недостаточно, так как оборудование, стоящее вдоль окон перекрывает световой поток и для этого необходимо произвести рыщет искусственного освещения.

Естественное освещение в помещении осуществляется в виде бокового освещения. Ориентация световых проемов для помещений с ЭВМ и видеотерминалами – северная.

Искусственное освещение в помещениях будет осуществляться в виде комбинированной системы освещения с использованием люминесцентных источников света в светильниках общего освещения. В качестве источников общего освещения используются люминесцентные лампы типа ЛБ и ДРЛ с индексов цветопередачи не менее 70 (R>70), в качестве светильников – установки с преимущественно отлаженным или рассеянным света распределением. Светильники общего освещения следует располагать над рабочими поверхностями в равномерно-прямоугольном порядке.

Источники света по отношению к рабочему месту расположим так, чтобы исключить попадание в глаза прямого света.

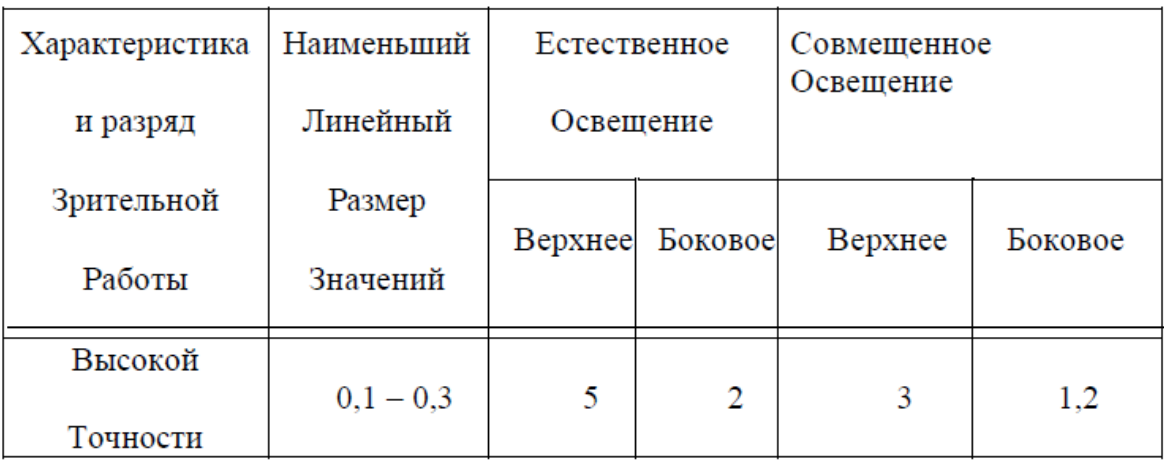

Таблица 4.3. – Коэффициент естественного освещения

Расчет искусственного общего освещения выполняем по методу коэффициента использования светового потока. Разряд зрительной зоны работы определена высокой точности, поэтому будет экономичной система общего освещения, при которой светильники располагаются в верхней зоне, обеспечивающей равномерную освещённость рабочего помещения высотой 3,3 м и площадью 33,64 м для кабинета контроля и для технического помещения.

На основании этих требований мы проведем расчет системы общего освещения рабочего места механика. Расчет будем проводить по световому потоку, так как имеется заданное значение освещенности 300 лк.

Нормируемая минимальная освещенность определяем по формуле.

$$
E_{\min} = \frac{F_{\pi} n \eta Z}{SK} ,
$$

Где - Е<sup>л</sup> - световой поток одной лампы; n - число ламп в помещении;

ƞ - коэффициент использования светового потока, то есть доля светового потока всех ламп, падающая на освещаемую поверхность;

Z - коэффициент неравномерности освещения; S - площадь поля освещаемого помещения;

K - это коэффициент запаса, учитывающий снижение освещенности в процессе эксплуатации системы освещенияv (загрязнение светильников, старение ламп).

Коэффициент использования светового потока представляет с собой отношение светового потока, достигающего освещаемой поверхности, к полному световому потоку в помещении.

$$
\varphi = \frac{AB}{H_P(A+B)},\tag{4.17}
$$

где А - длина помещения;

B - ширина помeщeния;

Hр - это высота подвеса светильников над рабочей поверхностью (условно рабочей поверхностью считается горизонтальная поверхность на высоте 0,8 м от пола).

Люмесцентновые светильники устанавливаем на высоте 3,3 м от пола. Так как нормируется как минимальная освещённость рабочей поверхности, то при расчетах вводится коэффициент неравномерности освещения Z. Для люминесцентных ламп  $Z = 0.9$ .

Задавшись числом ламп, получим

$$
F_1 = \frac{E_{\min} \cdot S \cdot K}{n \cdot Z \cdot \mu} \tag{4.18}
$$

Для этой категории работ при общем освещении наименьшая освещенность Emin=300 лк (люкс).

Коэффициент пульсации освещенности не более 15%. Коэффициент запаса K=1,5.

Коэффициент неравномерности освещения Z=0,9.

Определим необходимое число светильников при общей системе освещения для кабинета контроля.

Помещение имеет следующие размеры: длина A=5,8 м, ширина B=5,8 м. План помещения представлен на рисунке 4.2

(4.16)

Подвесной потолок оборудуем двухламповыми светильниками АОД с люминесцентными лампами естественной цветности с улученной цветопередачей ЛЕЦ 40. В таблице приведены характеристики данной лампы.

Определим необходимое число светильников при общей системе освещения для кабинета контроля.

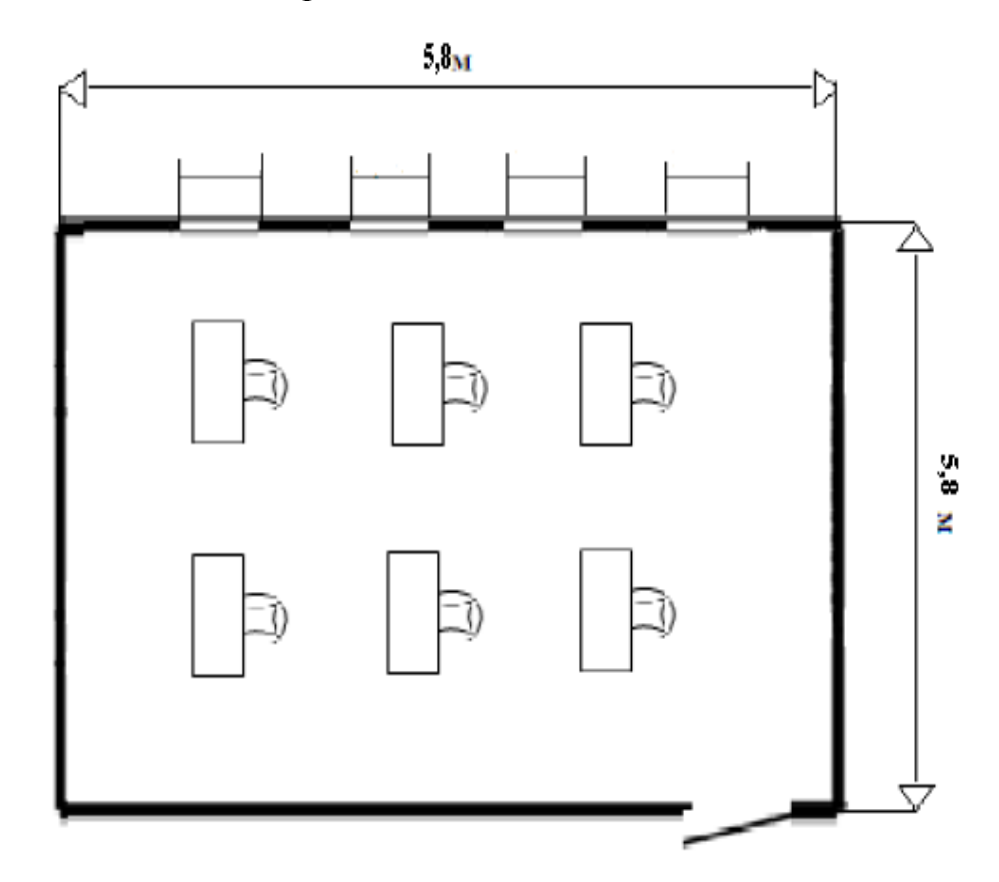

Рисунок 4.2 - Схема рабочего помещения

Подвесной потолок оборудуем двухламповыми светильниками АОД с люминесцентными лампами естественной цветности с улученной цветопередачей ЛЕЦ 40. В таблице приведены характеристики данной лампы.

Определим необходимое число светильников при общей системе освещения для кабинета контроля.

| Тип,<br>Марка | Мощность,<br>Bт | Световой<br>поток, лм | Длина,<br>Мм | Диаметр,<br>Мм | Средняя<br>продолжи-<br>Тельность<br>горения, час | Темпера-<br>тура, К |
|---------------|-----------------|-----------------------|--------------|----------------|---------------------------------------------------|---------------------|
| ЛЕЦ40         | 40              | 2200                  | 1213,6       | 40             | 10000                                             | 3900                |

Таблица 4.4-Характеристики лампы ЛЕЦ

Коэффициенты отражения светового потока от стен и потолка соответственно равны: рост=50 %, рот=70 %. Для помещения с ЭВМ уровень рабочей поверхности над полом равен 0,8 м. При этом Р.=3,3 (высота подвеса над рабочей поверхностью). Площадь помещения: S=33,64 м<sup>»</sup>. Для светильников АОД с лампами ЛЕЦ 40 световой поток, создаваемый одной лампой. Ел=2200 лм.

Определим сначала показатель помещения по формуле

$$
\varphi = \frac{5,8.5,8}{3,3.5,85,8} = 0,8787
$$

Теперь для полученного показателя помещения, коэффициентов отражения потолка и стен находим по таблице коэффициент использования светового потока  $\eta = 0.63$ .

Из формулы получаем формулу для вычисления необходимого числа светильников (по две лампы) в помещении.

$$
n = \frac{300 \cdot 33,64 \cdot 1,5}{2 \cdot 2200 \cdot 0,63 \cdot 0,9} = 6 \text{ m}
$$

Рассчитаем систему освещения для данного помещения, по средней удельной мощности.

Определим мощность осветительной установки:

$$
W=W_0 \cdot S, \t\t(4.19)
$$
  
W=13.33, 64=437.32, Br

где  $W0 = 11 \div 15$  Вт/м» – средняя удельная мощность светильника.

Необходимое количество светильников с лампами выбранной мощности ровно:

$$
n = \frac{w}{2W0},\tag{4.20}
$$

$$
n = \frac{437.32}{2 \cdot 40} = 5,46 < 6
$$

Определяем по формуле Ерасч<br>Epacy =  $\frac{2.2200 \cdot 6.0,63.0,9}{33,64.1,5}$  = 296,55, лк < Emin = 300, лк

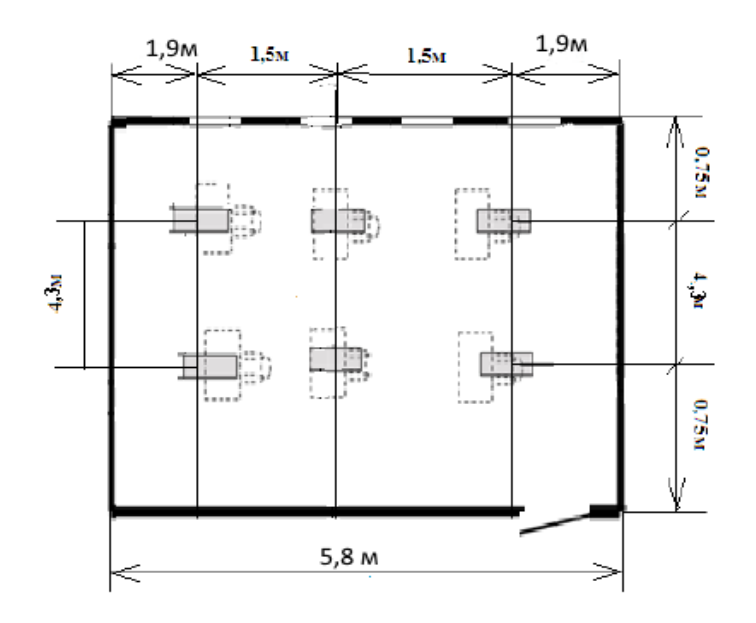

Рисунок 4.3 - Схема искусственного освещения

Таким образом, для организации системы искусственного освещения нашего помещения мы устанавливаем шесть светильников типа АОД с лампами ЛЕЦ 40.

Светильники устанавливаем в два ряда. Число светильников в каждом ряду:  $P = n/2 = 3$ .

Длина светильника АОД=1,3 м, длина одного ряда  $3.1,3=3,9$  м. Расстояние между рядами светильников определим по формуле

 $L = \alpha \cdot h$ ,

 $\alpha$  - коэффициент неравномерности, равный 1,3 где h -высота подвеса.

 $L=1.3.3.3=4.29$  M

### **Заключение**

В дипломном плане был рассмотрен вопрос прокладки волоконнооптического кабеля на железнодорожном участке Костанай и Сарыколь, с использованием технологии IP-TC. Подобранная разработка в реальное время обширно используется в волоконно-оптических линиях связи, она разрешает увеличить пропускную способность на трассе и прирастить качество передаваемой информации. Сообразно избранной технологии, в работе было подобрано оснащение IP-TC–MX-1000 ЗАО «Информтехника и Промсвязь» и приведена его черта. Данное оснащение соответствует уровню становления аналогичных систем оптической передачи и всецело переняла все активные способности прошлых товаров данной серии. В работе был проведен расчет длины регенерационного участка, которая составила 89 км, в согласовании с данными была разработана схема организации связи. На схеме показаны оконечные и обслуживаемые регенерационные пункты. В связи с тем, что расстояние между некоторыми населенными пунктами слишком продолжительны, между ними устанавливаются оптические усилители, они еще приведены на схеме. Не считая такого, были произведены расчеты данных оптического кабеля, расплата обоюдных воздействий, расплата надежности системы и выбрана линия прокладки кабеля. Линия меж населенными пунктами была выбрана вдоль железной дороги, что связано с удобством месторасположения промежутками пунктов и облегчит доставку материалов при ее прокладке. Все расчеты, которые были произведены в работе, отвечают общепризнанным мерками эталонам связи, что верном выборе прокладываемого кабеля и применяемой технологии. В работе был проведен тест критерий труда сотрудников узлов связи, и, исходя из сего, проведен расплата системы кондиционирования, производственного освещения и значения излучения лазера. Еще в работе было проведено финансовое обоснование проектирования системы и рассчитаны главные финансовые характеристики плана. Срок окупаемости предоставленного плана составляет 1,4 года, что беседует об его финансовой выгодности. Спроектированная волоконно-оптическая система передачи владеет не плохими техническими и финансовыми чертами. Она дозволит важно увеличить качество передаваемой информации, прирастить вместимость трассе и предотвратит ее перезагрузку на бесконечные годы.

1. Сайт http://ru.wikipedia.org/wiki/%D0%A1%D0%B5%D0%BC%D0 – Статья «город Костанай».

2. Сайт http://ru.wikipedia.org/wiki/%D0%9D%D0%BE%D0%B2%D0%B –

Статья «поселок Сарыколь».

3. Слепов Н.Н. Синхронные цифровые сети SDH. – М., 1999.

4. Сайт http://dic.academic.ru/dic.nsf/ruwiki/216619 - Статья «Спектральное уплотнение каналов».

5. Сайт www.nii-ecos.ru - Журнал «Системы и средства связи, телевидения и радиовещания», Мельников С.В., Титова О.В.: Статья «Классификация оптических систем передачи».

6. Практическое руководство по волоконно-оптическим технологиям. Журнал сетевых решений/LAN. № 03, 1997.

7. Павлов И. П. Системы DWDM: особенности и применение. Журнал «Сети и системы связи», 2007.

8. Сайт http://works.doklad.ru/view/YVklT5HUaZQ.html - Лекция 6. Функциональные модули SDH.

9. Слепов Н.Н. Современные технологии цифровых оптоволоконныхсетей связи. М.: Радио и связь, 2000.

10. Убайдуллаев P.P. Волоконно-оптические сети. М: Эко-трендз, 2000.

11. Фримен Р. Перевод с английского под редакцией Слепова Н.Н.

Волоконно-оптические системы связи. М.: Техносфера, 2003.

12. Направляющие системы электросвязи: Методические указания к выполнению курсового проекта /Е.Ю. Елизарова, А.К. Сакабаева. – Алматы: АУЭС, 2010.

13. Безопасность жизнедеятельности: Методические указания к выполнению раздела в дипломных проектах / М.К. Дюсебаев. – Алматы: АИЭС, 2003.

14. Сайт http://www.telecom.kz/page/single/plan-zakupok-na--2014 - План закупок товаров, работ и услуг АО "Казахтелеком" на 2014 год.

15. Сайт http://kz.zarplat.info/%D0%B8%D0%BD%D0%B6%D0%B5%D/

- Статья «Сравнение зарплат».

16. Сайт http://kt.kg/for\_operators/rent\_channel1/f/ - Статья «Тарифы на аренду цифровых каналов».

17. Сайтhttp://www.refsru.com/referat-2563-22.html - Статья «Деятельность предприятий связи».
## **Приложение А Расчеты в программе Mathcad 2000**

| Mathcad Профессиональная версия - [Untitled:1]                                                  | $\Sigma$<br>回<br>$\Box$ |
|-------------------------------------------------------------------------------------------------|-------------------------|
| $ E$ $\times$<br>• Файл Правка Просмотр Вставка Форматирование Математика Символика Окно Помощь |                         |
| $=$ $\equiv$ $\Rightarrow$ $\rightarrow$ fx xf xfy $x$ <sup>f</sup> y                           |                         |
| <b>区景业电海图曲头区</b>                                                                                |                         |
|                                                                                                 |                         |
| $\blacktriangleright$ Arial<br>Normal                                                           |                         |
| $A := 20.7$<br>$L := 220$                                                                       |                         |
| Posh1 = $1.67 \cdot 10^{-10} \cdot 105$ Posh1 = $1.753 \times 10^{-8}$                          |                         |
| Posh2 = $1.67 \cdot 10^{-10} \cdot 115$ Posh2 = $1.92 \times 10^{-8}$                           |                         |
| Poshob := $\text{Posh}1 + \text{Posh}2$ $\text{Posh}0 = 3.674 \times 10^{-8}$                   |                         |
| Poshdop := $1.67 \cdot 10^{-10} \cdot L$ Poshdop = $3.674 \times 10^{-8}$                       |                         |
| $\phi := 10^{0.05 \cdot A}$<br>$\phi = 10.839$                                                  |                         |
| Pmin := $-70 + 10 \log(622)$<br>Pmin = $-42.062$                                                |                         |

Рисунок А.1- Расчеты появление ошибок.

**Потери в разъемном соединителе нормируются и определяются суммой.**

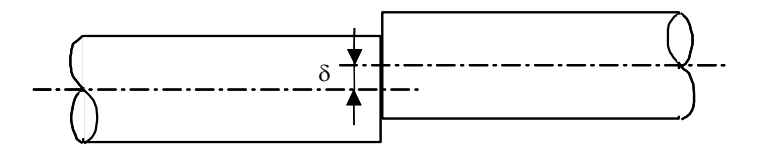

Рисунок А.2– Радиальное смещение ОВ

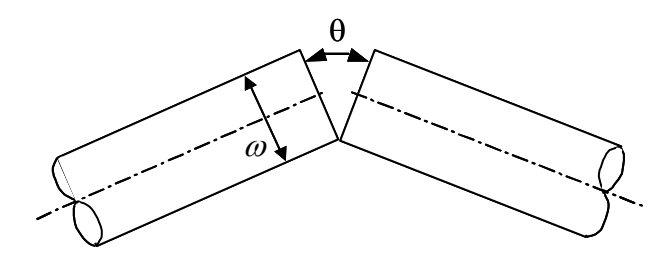

Рисунок А.3 – Угловое рассогласование ОВ

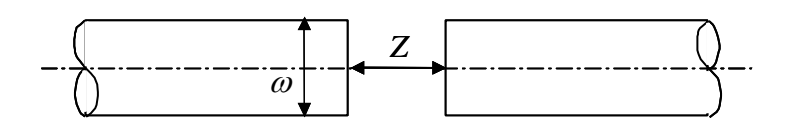

Рисунок А.4 – Осевое рассогласование ОВ

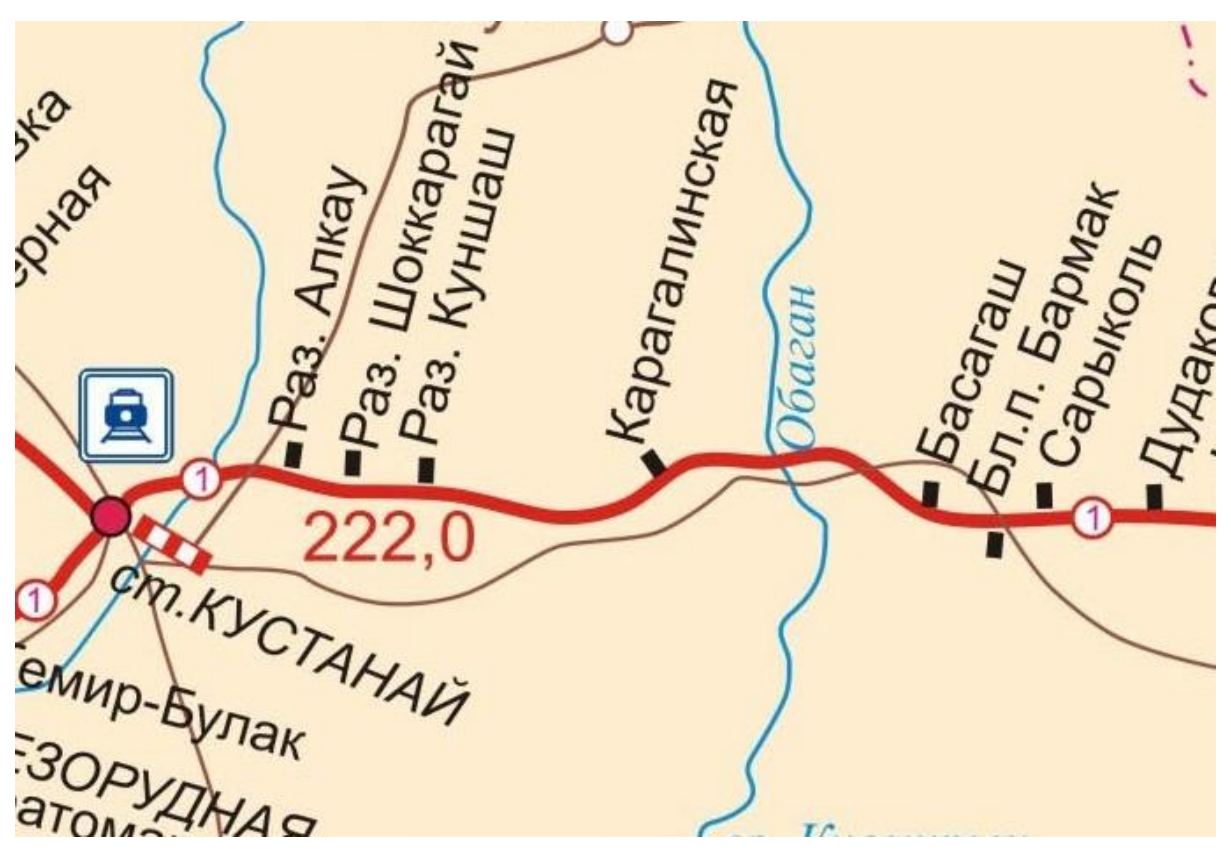

Рисунок А.5 – Трасса прокладки кабеля.